### **BAB VI**

#### **HASIL DAN PEMBAHASAN**

### **4.1 Pengembangan Sistem**

Ditahap awal untuk membangun sistem pada sebuah aplikasi adalah dimulai dari informasi, kita harus mendapatkan informasi yang akurat dari kebutuhan Aplikasi Data Penduduk Desa Bukit Langkap Kecamatan Lingga Timur yang telah di tampilkan oleh *admin* yang akan di buat dalam basis data. Basis data berfungsi sebagai tujuan dalam pengeoperasian aplikasi, setelah basis data selesai di kumpulkan, menuju ke tahap selanjutnya yaitu membuat sistem aplikasi dengan *design user interface* yang telah di buat, dan aplikasi dapat di gunakan sesuai kebutuhan.

#### **4.1.1 Pembuatan Basis Data**

Basis data sangat diperlukan dalam mengembangkan sebuah aplikasi. Basis data berperan penting sebagai sumber data yang disimpan di dalam server. Server yang digunakan adalah *Microsoft SQL Server* dan perangkat lunak yang digunakan adalah *Microsoft SQL Server Management Studio*. Hasil pembuatan basis data aplikasi dapat dilihat pada Gambar 4.1

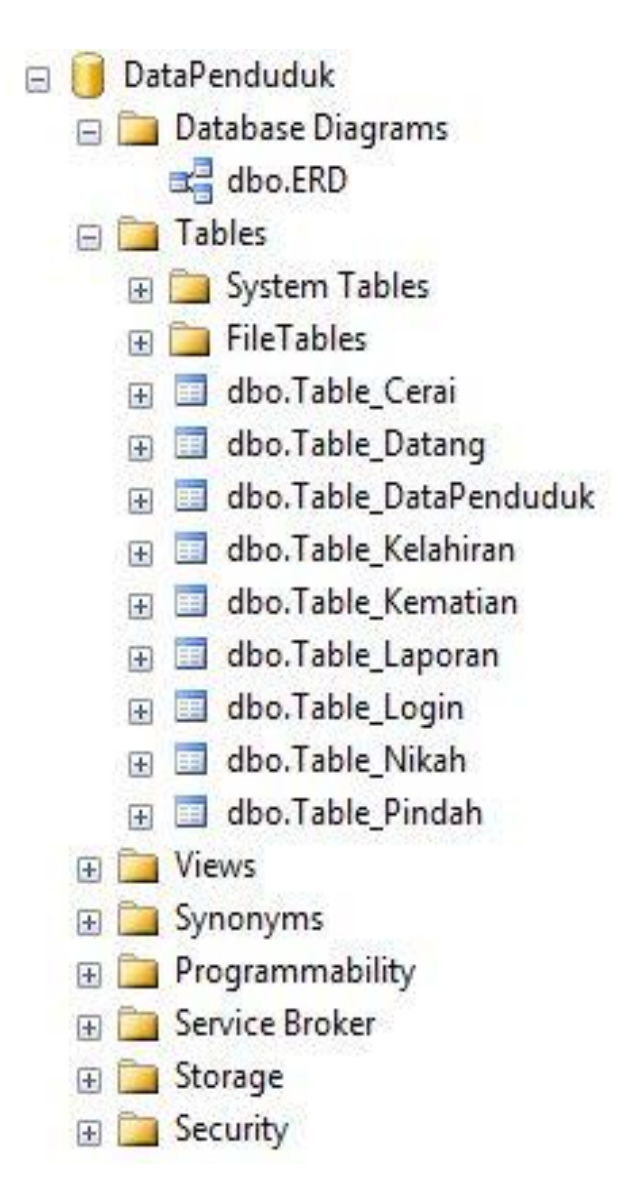

**Gambar 4. 1** Basis Data Aplikasi

1. Tabel Data Penduduk berisikan tentang input data penduduk yang telah di tetapkan oleh pihak Desa

**Tabel 4. 1** Data Penduduk

| N <sub>o</sub> | Nama Kolom    | <b>Tipe Data</b> | Panjang | Keterangan  |
|----------------|---------------|------------------|---------|-------------|
| $\mathbf{1}$   | ID_Penduduk   | Int              |         | Primary Key |
| $\overline{2}$ | <b>NKK</b>    | Varchar          | 16      |             |
| 3              | <b>NIK</b>    | Varchar          | 16      |             |
| $\overline{4}$ | Nama_Lengkap  | Varchar          | 50      |             |
| 5              | Tempat_Lahir  | Varchar          | 50      |             |
| 6              | Tanggal_Lahir | Date             |         |             |
| $\overline{7}$ | Jenis_Kelamin | Varchar          | 9       |             |
| 8              | Alamat        | Varchar          | 50      |             |
| 9              | <b>RT</b>     | Nvarchar         | 3       |             |
| 10             | <b>RW</b>     | Nvarchar         | 3       |             |
| 11             | Kel_Desa      | Varchar          | 50      |             |
| 12             | Kecamatan     | Varchar          | 50      |             |
| 13             | Agama         | Varchar          | 50      |             |
| $14\,$         | Status_Nikah  | Varchar          | 50      |             |
| 15             | Pekerjaan     | Varchar          | 50      |             |

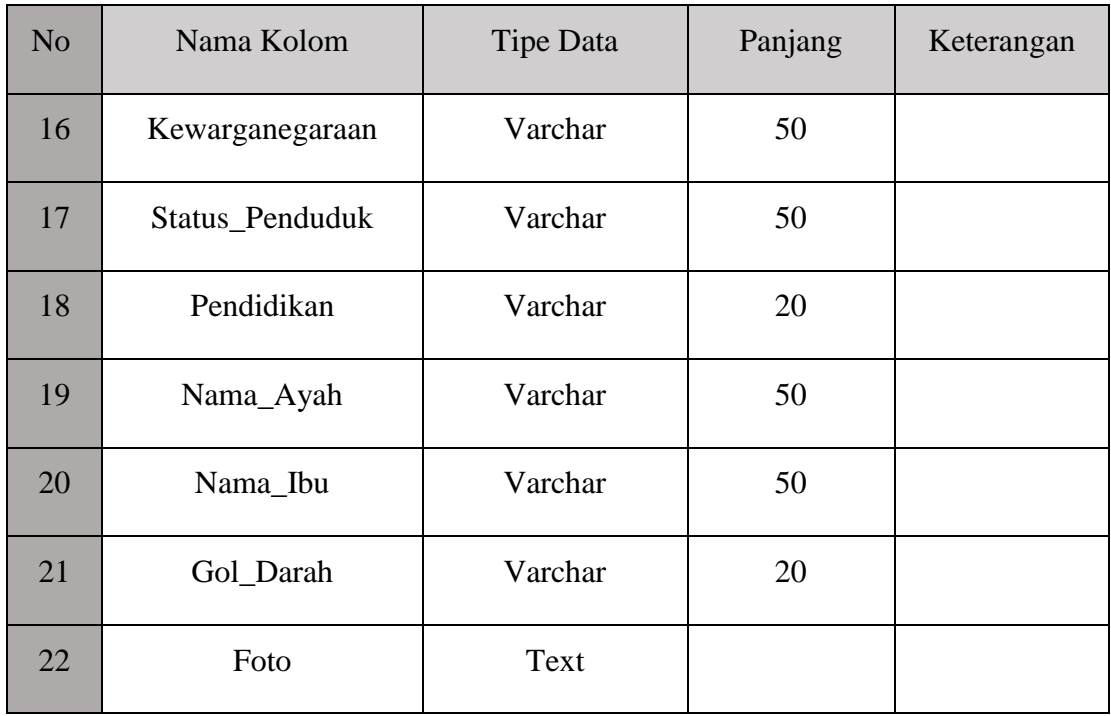

1. Tabel Data Kelahiran berisikan tentang input data kelahiran yang telah ditetapkan oleh Desa untuk mempermudah admin melihat data lahir tiap tahunnya

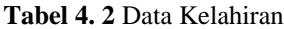

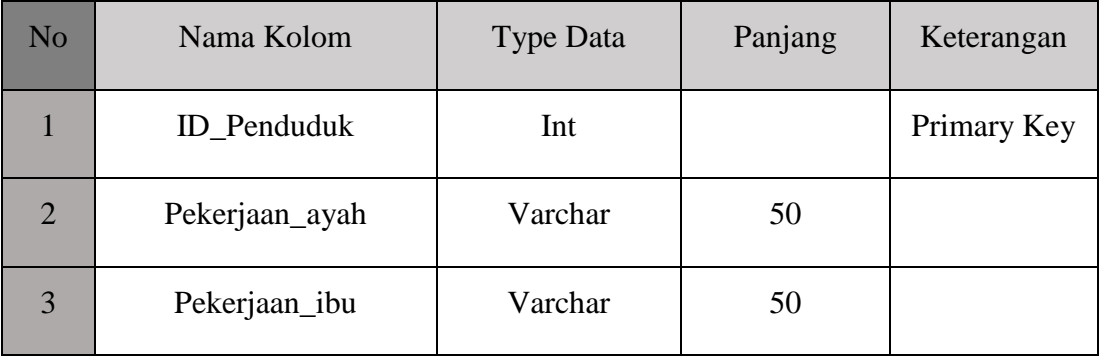

2. Tabel Data Kematian berisikan tentang input data kematian yang telah ditetapkan oleh Desa untuk mempermudah melihat berkurangnya penduduk

| N <sub>o</sub> | Nama Kolom         | <b>Type Data</b> | Panjang | Keterangan  |
|----------------|--------------------|------------------|---------|-------------|
|                | <b>ID_Penduduk</b> | Int              |         | Primary Key |
| $\overline{2}$ | Tempat_Kematian    | Varchar          | 50      |             |
| 3              | Tanggal_Kematian   | Date             |         |             |
| 4              | Umur               | Int              |         |             |

**Tabel 4. 3** Data Kematian

3. Tabel Data Nikah berisikan input data nikah yang telah di tetapkan oleh Desa untuk mempermudah mendata penduduk yang baru menikah

#### **Tabel 4. 4** Data Nikah

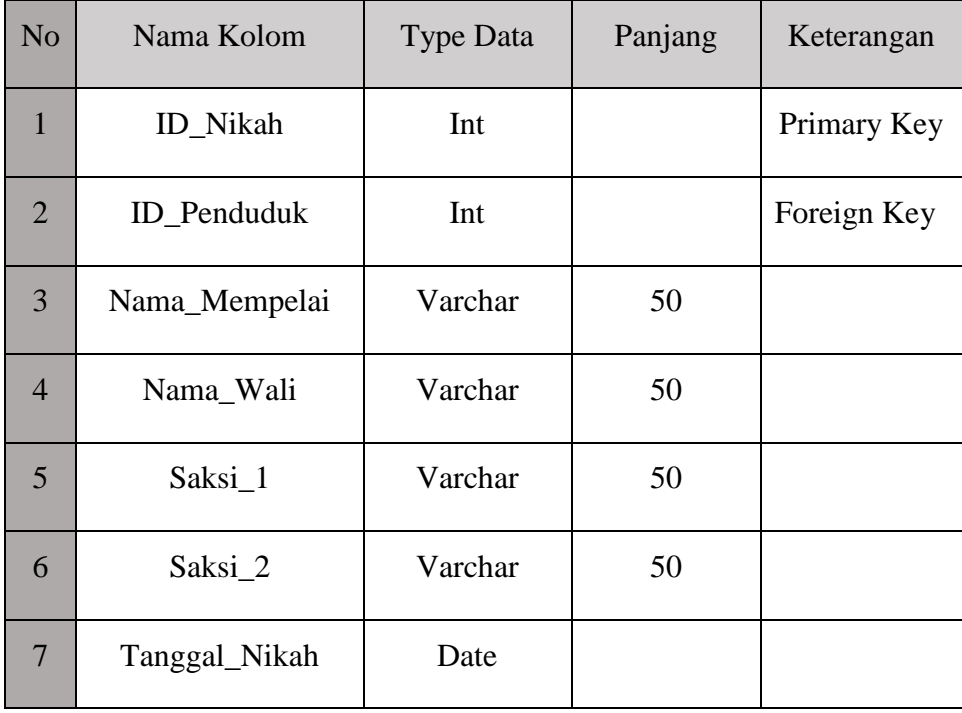

4. Tabel Data Cerai berisikan input data cerai yang telah di tetapkan oleh Desa untuk mempermudah admin

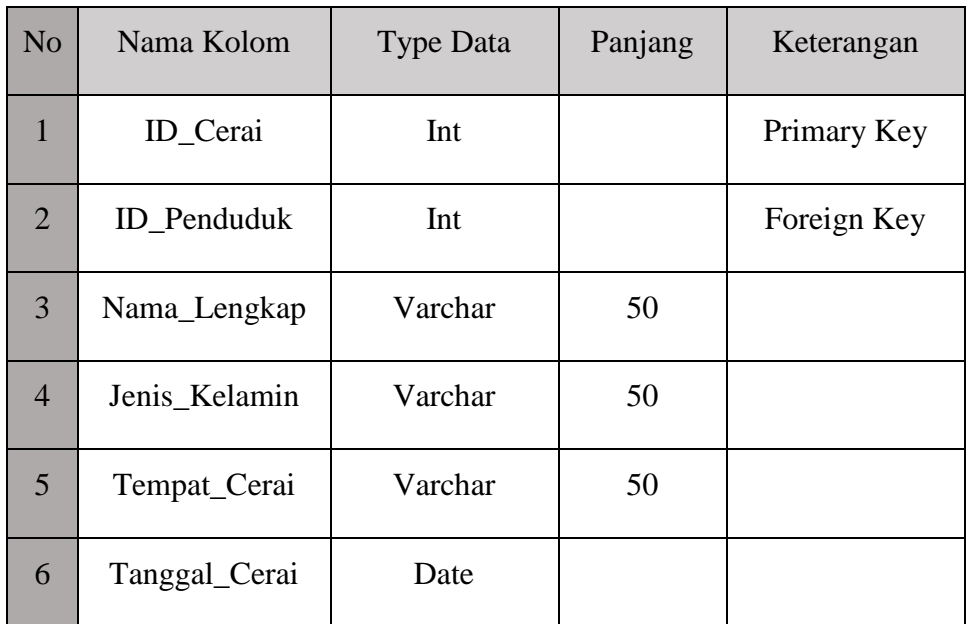

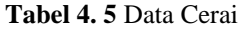

5. Tabel Data Pindah berisikan input data pindah yang telah di tetapkan oleh Desa untuk mempermudah Admin mendata penduduk yang berkurang

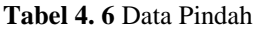

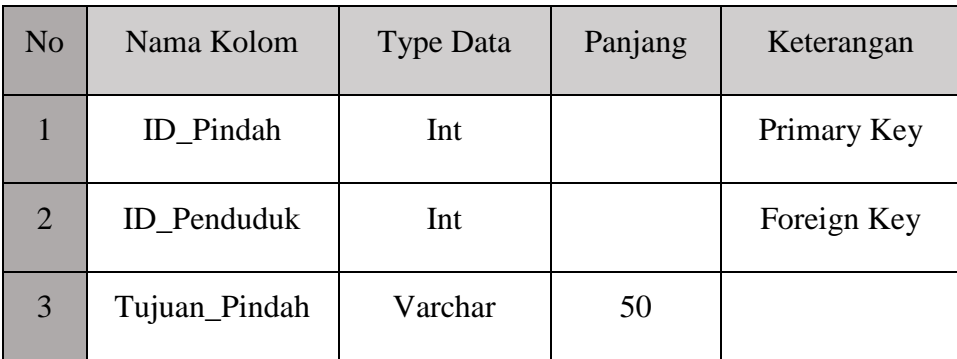

6. Tabel Data Datang berisikan input data datang yang telah di tetapkan oleh Desa untuk mempermudah Admin mendata bertambah nya penduduk desa

| N <sub>o</sub> | Nama Kolom       | <b>Type Data</b> | Panjang | Keterangan  |
|----------------|------------------|------------------|---------|-------------|
|                | <b>ID_Datang</b> | Int              |         | Primary Key |
| $\overline{2}$ | Asal             | Varchar          | 50      |             |
| 3              | Tanggal_Datang   | Date             |         |             |

**Tabel 4. 7** Data Datang

7. Tabel Login berisikan input password admin

### **Tabel 4. 8** Login

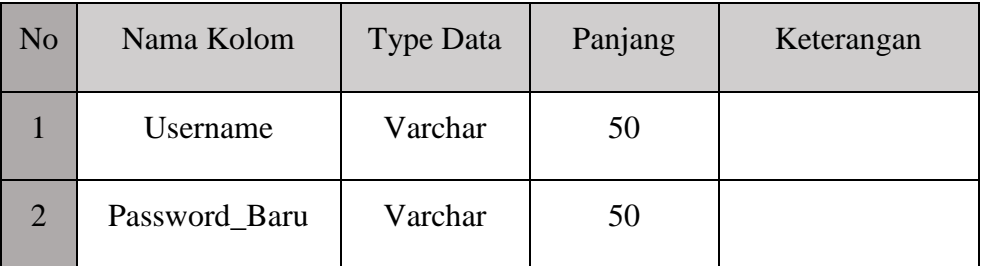

8. Tabel Laporan berisi input jumlah data keseluruhan

### **Tabel 4. 9** Tabel Laporan

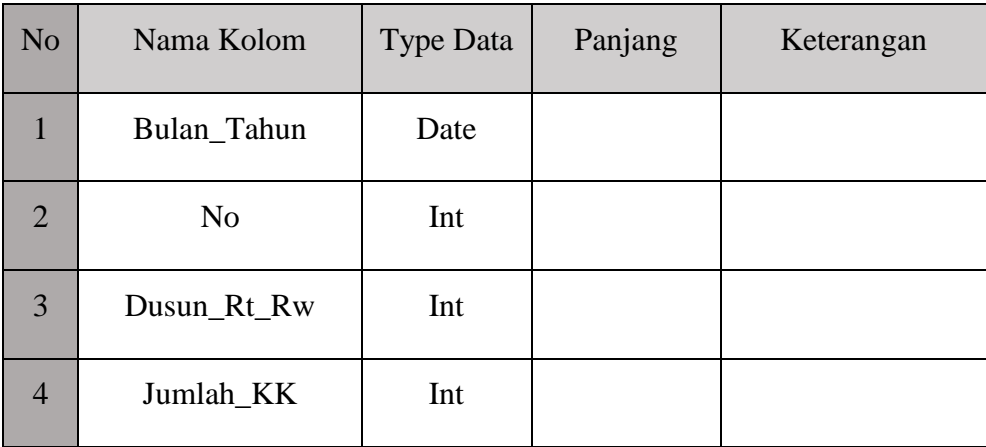

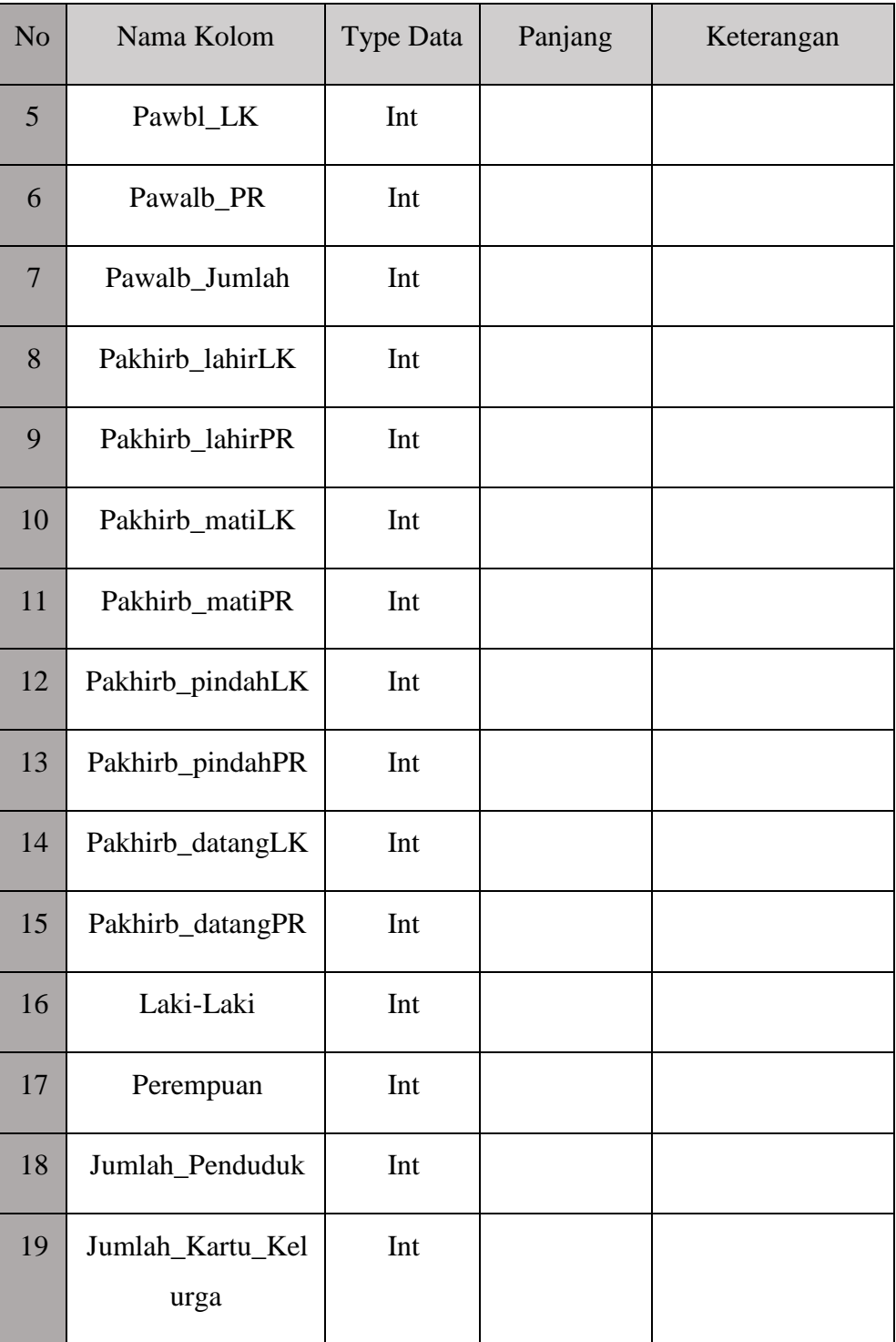

#### **4.2 Implementasi Antarmuka**

Untuk mengaplikasikan aplikasi, desain user interface yang telah di rancang sebelumnya harus di implementasikan menggunakan Java Application berbahasa JAVA sebagai controller dan menggunakan perangkat lunak pendukung yang di gunakan dalam implementasikan menggunakan NetBeans IDE 8.0

### **4.2.1 Antarmuka Form Login**

Antarmuka form login merupakan halaman pembuka saat aplikasi di jalankan. Sesuai dari rancangan antarmuka yang terdapat pada Gambar 3.16. Pada antarmuka form login mempunyai 2 button seperti Gambar 4.2 yaitu button *Login* dan *Cancel.*  Disini *admin* harus memasukan *Username* dan *Password* yang telah di ketahui. Jika username dan password kosong maka aplikasi menampilkan validasi "Username atau Password Harus di Isi" seperti terlihat pada Gambar 4.2. Jika salah maka akan menampilkan validasi "Username atau Password Salah" seperti terlihat pada Gambar 4.3. Jika benar maka akan masuk ke tahap selanjut nya *admin* bisa mengelola semua data penduduk desa. Fungsi cancel yaitu untuk membatalkan masuk ke aplikasi.

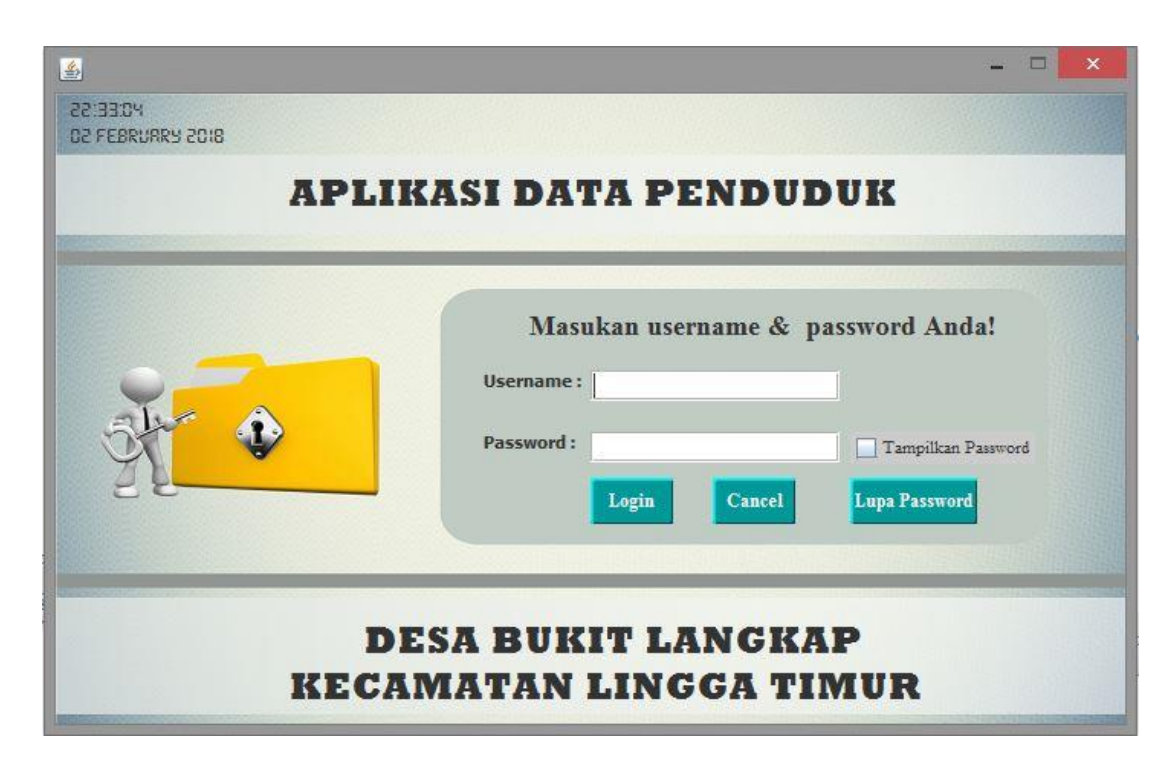

**Gambar 4. 2** Antarmuka form Login

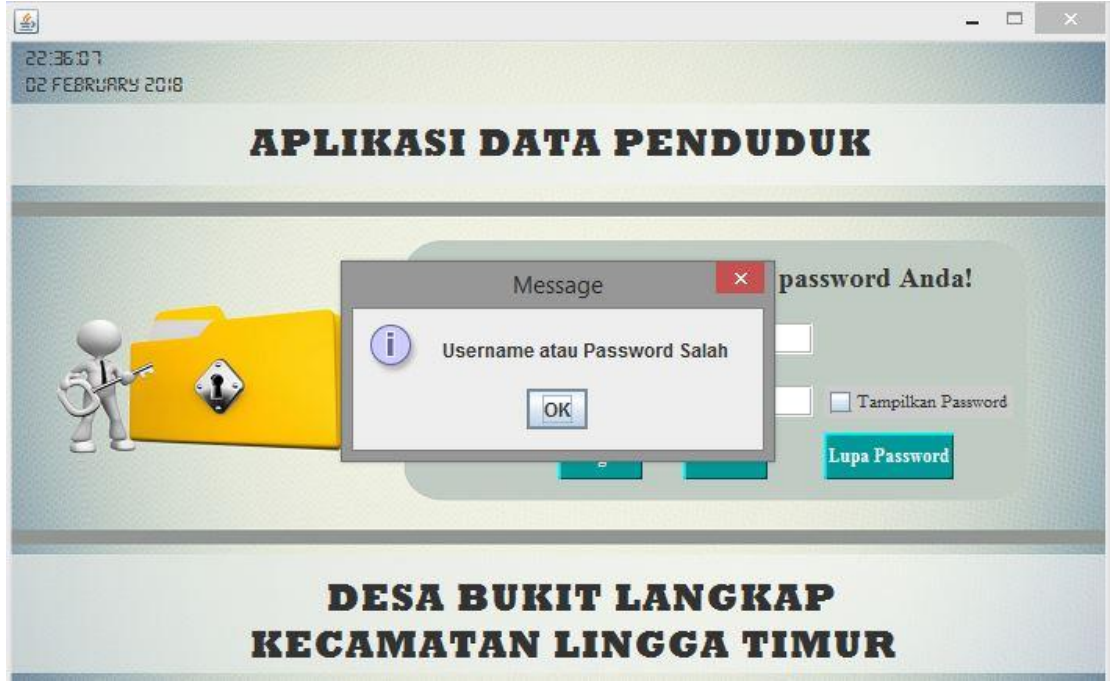

**Gambar 4. 3** Username atau Password Salah

#### **4.2.2 Antarmuka Form Beranda**

Sesuai dari rancangan antarmuka yang terdapat pada Gambar 3.17. Pada antarmuka form beranda seperti terlihat pada Gambar 4.4. Setelah *admin* melakukan login maka *admin* bisa mengelola semua data, dari menambah data penduduk, merubah atau menghapus, menambah daftar data pindah datang dari luar atau dalam, menambah daftar kelahiran dan kematian, dan menambahkan daftar nikah cerai, akan tetapi *admin* hanya bisa melihat data berdasarkan golongan balita, remaja, dewasa dan lansia karena data sudah otomatis masuk ketika ada penambahan penduduk baru.

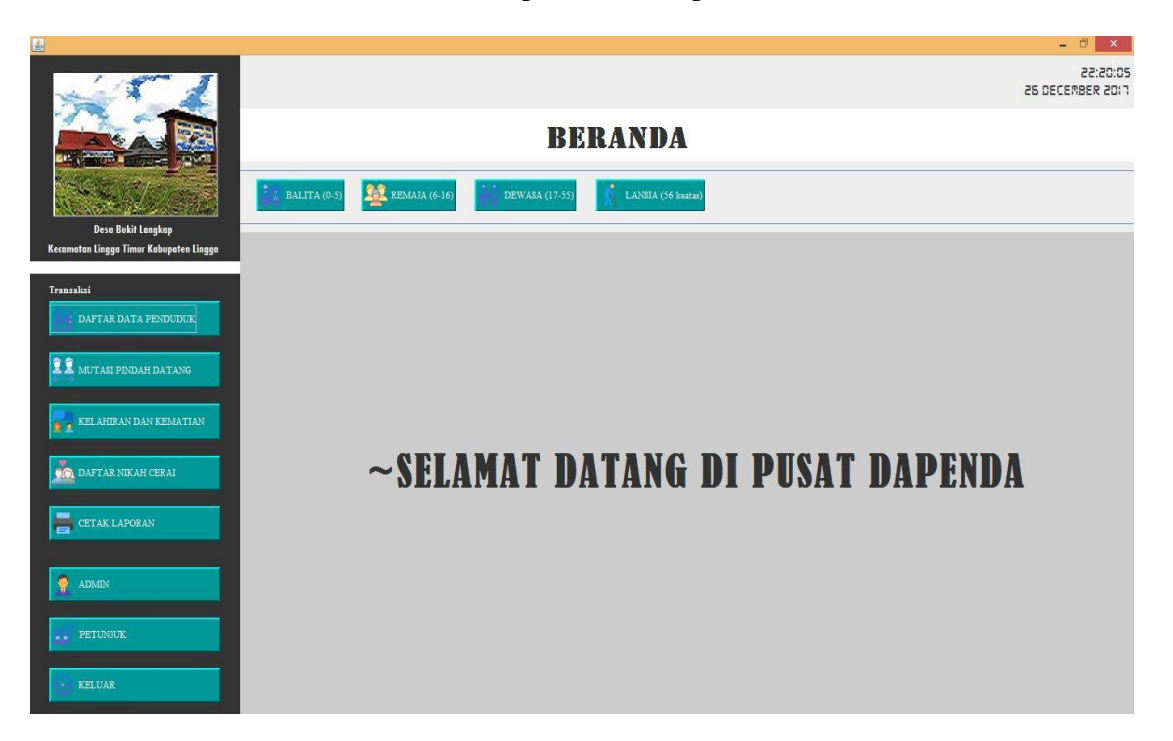

**Gambar 4. 4** Antarmuka Form Beranda

### **4.2.3 Antarmuka Form Daftar Data Penduduk**

Sesuai dari rancangan antarmuka yang terdapat pada Gambar 3.18. Antarmuka form daftar data penduduk seperti terlihat pada Gambar 4.4 merupakan tampilan daftar dari semua data penduduk yang di tambah oleh *admin*, dari yang baru lahir hingga sudah meninggal, pada form ini *admin* bisa mengetahui jumlah penduduk, jumlah lakilaki, jumlah perempuan, dan jumlah KK. Disini *admin* juga bisa melihat lebih rinci berdasarkan RT atau RW dan bisa mencari berdasarkan NKK, NIK, dan Nama Lengkap.

|                                         |            |                                |                         |                          |                                |                            |                    |                       |                  |            |                                  |                  |                |                 |                        |            |                |                |                                        |                        |                 | $\Box$       | $\times$ |
|-----------------------------------------|------------|--------------------------------|-------------------------|--------------------------|--------------------------------|----------------------------|--------------------|-----------------------|------------------|------------|----------------------------------|------------------|----------------|-----------------|------------------------|------------|----------------|----------------|----------------------------------------|------------------------|-----------------|--------------|----------|
|                                         |            |                                |                         |                          |                                |                            |                    |                       |                  |            |                                  |                  |                |                 |                        |            |                |                |                                        |                        | ID JANUARY 2018 | 11:03:10     |          |
|                                         |            |                                |                         |                          |                                |                            |                    |                       |                  |            | DAFTAR DATA PENDUDUK             |                  |                |                 |                        |            |                |                |                                        |                        |                 |              |          |
|                                         |            | BALITA (0-5)                   |                         | <b>REA</b> REMAJA (6-16) |                                |                            |                    | <b>DEWASA (17-55)</b> |                  |            | LANSJA (56 keatas                |                  |                |                 |                        |            |                |                |                                        |                        |                 |              |          |
| <b>Desa Bukit Langkap</b>               |            |                                |                         |                          |                                |                            |                    |                       |                  |            |                                  |                  |                |                 |                        |            |                |                |                                        |                        |                 |              |          |
| Kecamatan Lingga Timur Kabupaten Lingga | $\Box$     |                                |                         |                          |                                |                            |                    |                       |                  |            |                                  |                  |                |                 |                        |            |                |                |                                        |                        |                 |              |          |
| Transalesi                              |            | 27                             |                         |                          | 12                             |                            |                    | 15                    |                  |            | 10                               |                  |                |                 |                        |            |                |                | *Cari Berdasarkan NKK/NIK/Nama Lengkap |                        |                 |              |          |
| DAFTAR DATA PENDUDUK                    |            | Jumlah Penduduk                |                         |                          | Jumlah Laki-Laki               |                            |                    |                       | Jumlah Peremovan |            | Jumloh KK                        |                  | $\omega$       | Pilih.          |                        |            |                |                |                                        |                        |                 |              |          |
|                                         | ID Pen.    | <b>NKK</b>                     | <b>NIK</b>              | Nama  Temp Tango         |                                |                            | Jenis              | Alamat                | <b>RT</b>        | <b>RW</b>  | Kel.De.                          | Keca.            |                | Agama Status.   | Pekeri Kewar Status    |            |                |                | Pendi Nama  Nama .                     |                        | Gol Da.         | Foto         |          |
|                                         | 90         | 21040.                         |                         | 21040 Sunadi             | Kebu                           | $26 - 06 -$                | Laki-L.            | Dusu                  | 004              | 002        | Bukit L., Lingo                  |                  | Islam          | Kawin           | PETA                   | <b>WNI</b> | Tetap          | SD             |                                        | Sainem Tidak           |                 | null         |          |
| 夏夏<br>MUTASI PINDAH DATANG              | 91         | 21040.                         | 21040                   | Sutarni                  | Bandu 10-02-                   |                            | Pere.              | Dusu.                 | 004              | 002        | Bukit L., Lingo                  |                  | Islam          | Kawin           | Mengu WNI              |            | Tetap          | SD             |                                        | Icah                   | Tidak           | null         |          |
|                                         | 92         | 21040.                         | 21040                   | Siti Fa.                 | Lingga 24-03-                  |                            | Pere.              | Dusu.                 | 004              | 002        | Bukit L                          | Lingg.           | Islam          | Belum.          | Pelaja WNI             |            | Tetap          | SD             |                                        | Nani.                  | Tidak           | null         |          |
|                                         | 93<br>94   | 21040.<br>21040                | 21040<br>21040          | Isnain.<br>Seno          | Lingga 18-08-<br>Sragen 16-01- |                            | Pere.<br>Laki-L    | Dusu.<br>Dusu.        | 004<br>003       | 002<br>002 | <b>Bukit L</b><br><b>Bukit L</b> | Lingo.<br>Linga. | Islam<br>Islam | Belum.<br>Kawin | Belum WNI<br>Wiras.    | <b>WNI</b> | Tetap<br>Tetap | Belum.<br>SD   |                                        | Nani<br>Suma.          | Tidak<br>Tidak. | null<br>null |          |
| KEL AHIRAN DAN KEMATIAN                 | 95         | 21040                          | 21040                   | Sulastri Bovolali 13-11- |                                |                            | Pere.              | Dusu                  | 1003             | 002        | <b>Bukit L</b>                   | Linga.           | Islam          | Kawin           | Karva.                 | <b>WNI</b> | Tetap          | D <sub>2</sub> |                                        | Waris.                 | Tidak           | null         |          |
|                                         | 96         | 21040                          | 21040                   | Tassy.                   | Lingga                         | $24 - 02 -$                | Pere.              | Dusu.                 | 1003             | 002        | <b>Bukit L</b>                   | Linga.           | Islam          | Belum.          | Belum.                 | <b>WNI</b> | Tetap          | Belum Seno     |                                        | Sulastri               | Tidak           |              |          |
|                                         | 97         | 21040                          | 21040                   | Slame. Kebu              |                                | $10 - 04 -$                | Laki-L             | Dusu.                 | 001              | 001        | <b>Bukit L</b>                   | Linga.           | Islam          | Kawin           | Wiras.                 | WNI        | Tetap          | SD             |                                        | Miskir.                | Tidak           | null         |          |
| DAFTAR NIKAH CERAI<br>9.91              | 98         | 21040                          | 21040                   | Ella K.                  | Sene                           | $12 - 09 -$                | Pere.              | Dusu.                 | 001              | 001        | <b>Bukit L</b>                   | Linga.           | Islam          | Kawin           | Karva.                 | <b>WNI</b> | Tetap          | SD             |                                        | Zainab                 | Tidak           |              |          |
|                                         | 99         | 21040                          | 21040                   | Shella Daik I            |                                | $11 - 07 -$                | Pere.              | Dusu.                 | 001              | 001        | Bukit L.                         | Linga.           | Islam          | Belum.          | Belum WNI              |            | Tetap          | Belum Slame.   |                                        | Ella K.                | Tidak           |              |          |
|                                         | 101        | 21040.                         | 21040.                  | Suyanto Tegal            |                                | $10 - 03 -$                | Laki-L.            | Dusu.                 | 001              | 001        | Bukit L.                         | .Lingg.          | Islam          | Kawin           | Petani WNI             |            | Tetap          | Tidak          |                                        | Kariyah Tidak          |                 | null         |          |
|                                         | 102        | 21040.                         | 21040                   | Siti Kh.                 | Tegal                          | $05 - 10 -$                | Pere.              | Dusu.                 | 001              | 001        | Bukit L.                         | Lingg.           | Islam          | Kawin           | Mengu WNI              |            | Tetap          | <b>SMA</b>     |                                        | Tisnah                 | Tidak.          | null         |          |
| <b>CETAK LAPORAN</b>                    | 103        | 21040.                         | 21040                   | lkhsa.                   | Daik L                         | $30 - 08 -$                | Laki-L             | Dusu.                 | 001              | 001        | Bukit L.                         | .Lingg.          | Islam          | Belum.          | Belum WN               |            | Tetap          |                | Belum Suyanto Siti Kh.                 |                        | Tidak           | null         |          |
|                                         | 104        | 21040                          | 21040                   | Wakru.                   | Remb.                          | $30 - 05 -$                | Laki-L             | Dusu.                 | 004              | 002        | Bukit L.                         | Lingg.           | Islam          | Kawin           | Buruh  WNI             |            | Tetap          | SD             |                                        | Panirah Tidak.         |                 | null         |          |
|                                         | 105        | 21040                          | 21040.                  | Haivati                  | Taniu                          | $11-03-$                   | Pere.              | Dusu.                 | 004              | 002        | <b>Bukit L</b>                   | Lingo.           | Islam          | Kawin           | Mengu WNI              |            | Tetap          | SD             |                                        | Rakid.                 | Tidak           | null         |          |
|                                         | 106<br>107 | 21040<br>21040                 | 21040.<br>$21040$ Bahar | Mand                     | Bukit<br>Keton                 | $21 - 03 -$<br>$20 - 08 -$ | Pere.<br>$l$ aki-l | Dusu.<br>Dusu         | 004<br>1001      | 002<br>001 | <b>Bukit L</b>                   | Lingo.           | Islam          | Belum.<br>Kawin | Belum WNI<br>Wiras WNI |            | Tetap          | SMA            | Belum Wakrum Haivati                   |                        | Tidak           | null<br>null |          |
| <b>ADMIN</b><br>φ                       | 108        | 21040                          | 21040                   | Isnivah                  | Keran 15-07-.                  |                            | Pere               | Dusu.                 | 001              | 001        | <b>Bukit L</b><br><b>Bukit L</b> | Lingo.<br>Lingg. | Islam<br>Islam | Kawin           | Mengu WNI              |            | Tetap<br>Tetap | SD.            |                                        | Tepah<br>Rubivah Tidak | Tidak           | null         |          |
|                                         | 109        | 21040.                         | 21040                   | Feray                    | Keran                          | $09 - 07 -$                | Pere               | Dusu.                 | 001              | 001        | <b>Bukit L</b>                   | Lingo.           | Islam          | Belum.          | Pelaia WNI             |            | Tetap          | SD             | Bahar                                  | Isnivah                | Tidak  null     |              |          |
|                                         | 110        | 21040.                         | 21040                   | Suma.                    | Sragen 18-09-                  |                            | Laki-L.            | Dusu.                 | 003              | 002        | <b>Bukit L</b>                   | Lingo.           | Islam          | Kawin           | Wiras WNI              |            | Tetap          | <b>SD</b>      |                                        | Mardi.                 | Tidak  null     |              |          |
| PETUNJUK<br>$-$                         | 111        | 21040                          | 21040                   | Fatim.                   | Sumbar 14-03-                  |                            | Pere.              | Dusu.                 | 003              | 002        | <b>Bukit L</b>                   | Linga.           | Islam          | Kawin           | Mengu WNI              |            | Tetap          | <b>SMA</b>     |                                        | Motto                  | Tidak           |              |          |
|                                         | 112        | 21040                          | 21040                   | Yosdi.                   | Lingga                         | $17 - 10 -$                | Laki-L             | Dusu.                 | 003              | 002        | <b>Bukit L</b>                   | Linga.           | Islam          | Belum.          | Belum.                 | . WNI      | Tetap          |                | Belum Sumar Fatim.                     |                        | Tidak           |              |          |
|                                         | 113        | 21040 35080 Sugen Lumai 10-02- |                         |                          |                                |                            | Laki-L             | Dusu                  | 003              | 002        | Bukit Linna                      |                  | Islam          | Kawin           | Karva                  | <b>IWN</b> | Tetan          | SD.            |                                        | Marive                 | Tidak           |              |          |
| <b>KELUAR</b>                           |            | Tambah Data                    |                         | Edit Data                |                                | Hapus Data                 |                    | A                     | Biodata          |            |                                  |                  |                |                 |                        |            |                |                |                                        |                        |                 |              |          |

**Gambar 4. 5** Daftar Data Penduduk

### **4.2.4 Antarmuka Form Tambah Data Penduduk**

Sesuai dari rancangan antarmuka yang terdapat pada Gambar 3.19. Antarmuka form tambah data penduduk dapat dilihat pada Gambar 4.5. *Admin* harus mengisi terlebih dahulu sebelum di simpan, jika kosong maka akan menampilkan validasi "Mohon Diisi Terlebih Dahulu" seperti terlihat pada Gambar 4.6.

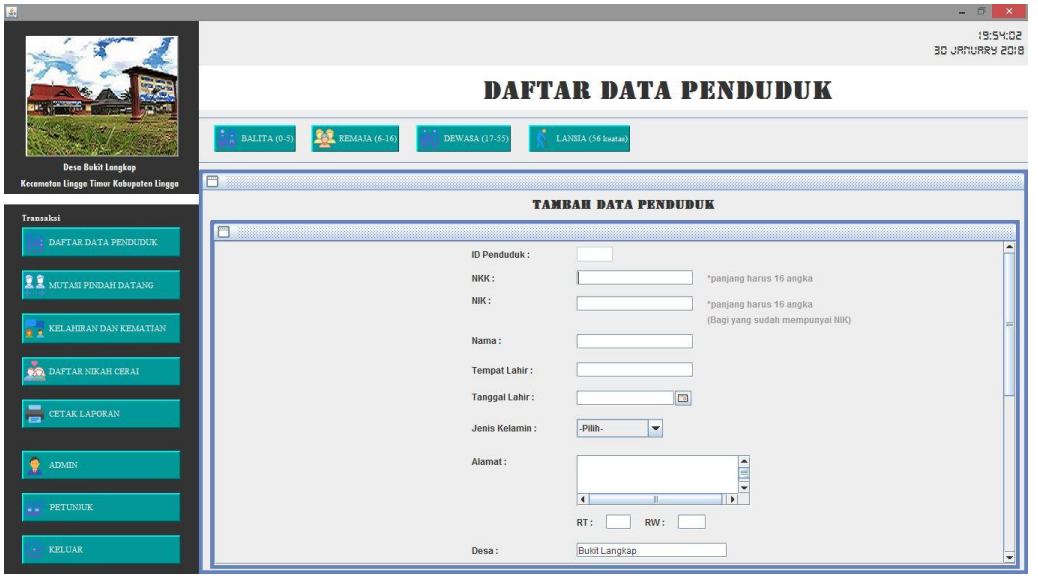

**Gambar 4. 6** Form Tambah Data Penduduk

|                                         | $\mathbf{x}$<br>$\Box$<br>Ξ.                                          |
|-----------------------------------------|-----------------------------------------------------------------------|
|                                         | 00:45:10<br>IS DECEMBER 2017                                          |
|                                         | <b>DAFTAR DATA PENDUDUK</b>                                           |
|                                         | REMAIA (6-16)<br>BALITA (0-5)<br>DEWASA (17-55)<br>LANSIA (56 keatas) |
| <b>Desa Bukit Langkap</b>               |                                                                       |
| Kecamatan Lingga Timur Kabupaten Lingga | $\Box$                                                                |
| Transaksi                               | <b>TAMBAH DATA PENDUDUK</b>                                           |
| DAFTAR DATA PENDUDUK                    | $\boldsymbol{\times}$<br>Message                                      |
|                                         | Ag                                                                    |
| <b>II</b> MUTASI PINDAH DATANG          | Mohon diisi terlebih dahulu<br>Sta                                    |
|                                         | OK<br>Po                                                              |
| <b>B</b> & KELAHIRAN DAN KEMATIAN       |                                                                       |
|                                         | -Pilih-<br>Kewarganegaraan:<br>$\checkmark$                           |
| DAFTAR NIKAH CERAI                      | <b>Status Penduduk:</b><br>-Pilih-<br>$\overline{\phantom{a}}$        |
|                                         | Gol.Darah:                                                            |
| <b>ADMIN</b>                            | -Pilih-<br>$\cdot$                                                    |
|                                         | Pendidikan Terakhir:<br>.Pilih.<br>$\cdot$                            |
| PETUNJUK<br>44                          | Nama Ayah:                                                            |
|                                         | Nama Ibu:                                                             |
| <b>KELUAR</b><br><b>ACC</b>             |                                                                       |
|                                         | Foto Profil:<br><b>Pilih File</b>                                     |
|                                         | Simpan                                                                |

**Gambar 4. 7** Validasi Tambah Data

### **4.2.5 Antarmuka Form Edit Data Penduduk**

Sesuai dari rancangan antarmuka yang terdapat pada Gambar 3.20. Antarmuka form edit data penduduk *admin* harus memilih salah satu data yang ingin diedit terlebih dahulu seperti terlihat pada Gambar 4.8. Kemudian aplikasi akan menampilkan validasi seperti terlihat pada Gambar 4.9. Jika iya maka akan masuk ke form edit data penduduk seperti terlihat pada Gambar 4.10. Jika tidak maka tetap pada form daftar data penduduk pada Gambar 4.5.

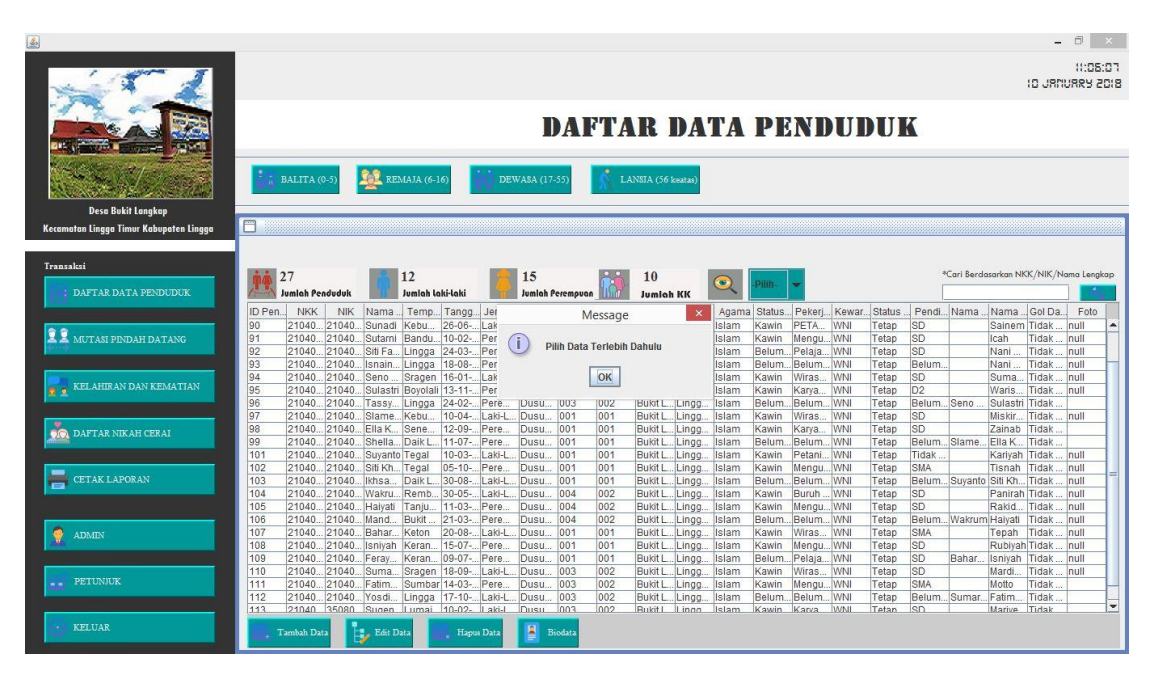

**Gambar 4. 8** Validasi Pilih Data Edit

| 區                                       |                                                                                                    |                                                   |                                        |                           |                                                                        |                                                      | 同<br>$\mathbf{x}$                               |
|-----------------------------------------|----------------------------------------------------------------------------------------------------|---------------------------------------------------|----------------------------------------|---------------------------|------------------------------------------------------------------------|------------------------------------------------------|-------------------------------------------------|
|                                         |                                                                                                    |                                                   |                                        |                           | DAFTAR DATA PENDUDUK                                                   |                                                      | 11:07:55<br><b>10 JANUARY 2018</b>              |
|                                         | REMAJA (6-16)<br>BALITA (0-5)                                                                                         | DEWASA (17-55)                                    | LANSJA (56 keatas)                     |                           |                                                                        |                                                      |                                                 |
| <b>Desa Bukit Langkap</b>               | m                                                                                                    |                                                   |                                        |                           |                                                                        |                                                      |                                                 |
| Kecamatan Lingga Timur Kabupaten Lingga |                                                                                                    |                                                   |                                        |                           |                                                                        |                                                      |                                                 |
| Transaksi<br>DAFTAR DATA PENDUDUK       | 27<br>12<br>Jumlah Laki-Laki<br><b>Jumlah Penduduk</b>                                                                | $\sqrt{2}$ 15<br>Edit                             | $QQ = 10$<br>$\boldsymbol{\mathsf{x}}$ | $\bullet$                 | Filin-                                                                 |                                                      | *Cari Berdasarkan NKK/NIK/Nama Lengkap          |
|                                         | Nama  Temp Tano<br>ID Pen.<br><b>NKK</b><br><b>NIK</b>                                                                |                                                   |                                        | eca.                      | Agama Status Pekerj Kewar Status                                       |                                                      | Pendi Nama  Nama  Gol Da<br>Foto                |
|                                         | 21040 21040 Sunadi Kebu<br>90<br>$ 26-0 $                                                                             | $\overline{\mathbf{z}}$                           | Apakah Data Ini Ingin di Edit???       | Islam<br>laa.             | PETA WNI<br>Kawin                                                      | <b>SD</b><br><b>Tetap</b>                            | Sainem Tidak null                               |
| 夏夏<br>MUTASI PINDAH DATANG              | 91<br>21040 Sutarni Bandu 10-02<br>21040                                                                              |                                                   |                                        | Islam<br>lag.             | Kawin<br>Mengu WNI                                                     | <b>SD</b><br>Tetap                                   | Tidak<br>Icah<br>null                           |
|                                         | 92<br>21040.<br>21040 Siti Fa.<br>Lingga<br>$24-0$<br>93<br>21040<br>21040.<br>Isnain.<br>Lingga<br>18-01             | Yes                                               | No                                     | Islam<br>lag.<br>Islam    | Pelaia WNI<br>Belum.<br>Belum.<br><b>WNI</b><br>Belum.                 | <b>SD</b><br>Tetap<br>Belum.<br>Tetap                | Tidak<br>Nani<br>null<br>Tidak.<br>Nani<br>null |
|                                         | 94<br>21040.<br>21040<br>Sragen<br>Seno<br>$16 - 0$                                                                   |                                                   |                                        | lag.<br>Islam<br>lag.     | WNI<br>Kawin<br>Wiras.                                                 | <b>SD</b><br>Tetap                                   | Suma.<br>Tidak.<br>null                         |
| KELAHIRAN DAN KEMATIAN                  | 95<br>21040<br>21040<br>Sulastri Bovolali 13-11-                                                                      | Dusu.<br>1003<br>Pere.                            | 002<br><b>Bukit L</b>                  | Islam<br>.Linga.          | Karva.<br>WNI<br>Kawin                                                 | D <sub>2</sub><br>Tetap                              | Waris.<br>Tidak<br>null                         |
|                                         | 96<br>21040.<br>21040<br>$24 - 02$<br>Tassy.<br>Lingga                                                                | Dusu.<br>1003<br>Pere.                            | 002<br><b>Bukit L</b>                  | Islam<br>Linga.           | Belum.<br>WNI<br>Belum.                                                | Belum Seno<br>Tetap                                  | Sulastri Tidak                                  |
|                                         | 97<br>21040<br>21040<br>Slame.<br>Kebu.<br>$10 - 04 -$                                                                | Laki-L<br>Dusu.<br>001                            | 001<br><b>Bukit L</b>                  | Islam<br>Linga.           | Wiras.<br>WNI<br>Kawin                                                 | <b>SD</b><br>Tetap                                   | Miskir.<br>Tidak<br>null                        |
| DAFTAR NIKAH CERAI                      | 98<br>$12 - 09 -$<br>21040<br>21040<br>Ella K.<br>Sene.                                                               | Pere.<br>Dusu.<br>001                             | 001<br>Bukit L                         | Islam<br>Linga.           | WNI<br>Kawin<br>Karva.                                                 | <b>SD</b><br>Tetap                                   | Zainab<br>Tidak                                 |
|                                         | 99<br>Daik L<br>$11-07-$<br>21040<br>21040<br>Shella.                                                                 | 001<br>Pere.<br>Dusu.                             | 001<br><b>Bukit L</b>                  | Islam<br>Linga.           | Belum.<br>Belum.<br>WNI                                                | Belum Slame.<br>Tetap                                | . Ella K.<br>Tidak                              |
|                                         | 21040<br>Suvanto Tegal<br>$10 - 03 -$<br>101<br>21040.                                                                | Laki-L<br>1001<br>Dusu.                           | 001<br>Bukit L.                        | Linga.<br>Islam           | Petani.<br><b>WNI</b><br>Kawin                                         | Tetap<br>Tidak                                       | Kariyah Tidak<br>null                           |
| <b>CETAK LAPORAN</b>                    | 102<br>21040.<br>21040<br>Siti Kh.<br>$05 - 10 -$<br>Tegal                                                            | Pere.<br>Dusu.<br>001                             | 001<br>Bukit L.                        | Islam<br>.Lingg.          | <b>IWNI</b><br>Kawin<br>Mengu.                                         | <b>SMA</b><br>Tetap                                  | null<br>Tisnah<br>Tidak.                        |
|                                         | 21040<br>$30 - 08 -$<br>103<br>21040.<br>lkhsa.<br>Daik L<br>104<br>$30 - 05 -$<br>21040.<br>21040<br>Wakru.<br>Remb. | Laki-L<br>Dusu.<br>001<br>Laki-L.<br>004<br>Dusu. | 001<br>Bukit L.<br>002                 | Islam<br>.Lingg.<br>Islam | Belum.<br>Belum.<br><b>WNI</b><br><b>Buruh</b><br><b>IWNI</b><br>Kawin | Belum Suyanto Siti Kh<br>Tetap<br><b>SD</b><br>Tetap | Tidak.<br>null<br>Panirah Tidak<br>null         |
|                                         | 105<br>21040<br>$11-03-$<br>21040.<br>Haivati<br>Tanju.                                                               | 004<br>Pere<br>Dusu.                              | Bukit L Lingg.<br>002<br>Bukit L Lingg | Islam                     | Mengu.<br>. WNI<br>Kawin                                               | <b>SD</b><br>Tetap                                   | Rakid.<br>Tidak.<br>null                        |
|                                         | 106<br>21040.<br>21040 Mand<br>Bukit<br>$21 - 03 -$                                                                   | 004<br>Pere.<br>Dusu.                             | 002<br>Bukit L., Lingo                 | Islam                     | Belum.<br>Belum WNI                                                    | Belum Wakrum Haiyati<br>Tetap                        | Tidak<br>null                                   |
| <b>ADMIN</b>                            | 107<br>21040<br>21040 Bahar<br>Keton<br>$20 - 08$                                                                     | Laki-L.<br>001<br>Dusu.                           | 001<br>Bukit L., Lingo.                | Islam                     | Wiras.<br><b>WNI</b><br>Kawin                                          | SMA<br>Tetap                                         | Tidak<br>Tepah<br>null                          |
|                                         | 108<br>21040.<br>21040 Isniyah<br>$15 - 07 -$<br>Keran                                                                | 1001<br>Pere<br>Dusu.                             | 001<br>Bukit L., Lingo                 | Islam                     | Kawin<br>Mengu.<br><b>IWNI</b>                                         | <b>SD</b><br>Tetap                                   | Rubivah Tidak<br>null                           |
|                                         | 109<br>21040.<br>21040<br>$09 - 07 -$<br>Feray<br>Keran                                                               | 1001<br>Dusu.<br>Pere                             | 001<br>Bukit L., Lingo                 | Islam                     | Belum Pelaia WNI                                                       | <b>SD</b><br>Tetap                                   | Bahar Isnivah Tidak<br>null                     |
|                                         | 21040<br>21040 Suma<br>110<br>Sragen 18-09-                                                                           | 003<br>Laki-L<br>Dusu.                            | 002<br>Bukit L.                        | Lingo.<br><b>Islam</b>    | <b>WNI</b><br>Kawin<br>Wiras.                                          | <b>SD</b><br>Tetap                                   | Mardi<br>Tidak<br>null                          |
| PETUNIUK                                | 111<br>21040<br>21040<br>Sumbar 14-03-<br>Fatim                                                                       | 003<br>Pere.<br>Dusu.                             | 002<br>Bukit L                         | .Linga.<br>Islam          | Mengu WNI<br>Kawin                                                     | <b>SMA</b><br>Tetap                                  | Motto<br>Tidak.                                 |
|                                         | Lingga 17-10-<br>112<br>21040<br>21040 Yosdi.                                                                         | 003<br>Laki-L<br>Dusu.                            | 002<br><b>Bukit L</b>                  | Islam<br>Linga.           | Belum.<br><b>WNI</b><br>Belum.                                         | Belum.<br>Tetap                                      | SumarFatim<br>Tidak.                            |
|                                         | 21040 35080 Sugen Lumai 10-02- Laki-L<br>113                                                                          | Dusu<br>003                                       | 002<br>Rukit L                         | l inno<br>Islam           | Kawin<br>Karva<br><b>WN</b>                                            | Tetan<br>len                                         | Tidak<br>Marive                                 |
| <b>KELUAR</b>                           | Edit Data<br><b>Tambah Data</b>                                                                                       | Е<br>Hapus Data<br>Biodata                        |                                        |                           |                                                                        |                                                      |                                                 |

**Gambar 4. 9** Konfirmasi Data Penduduk

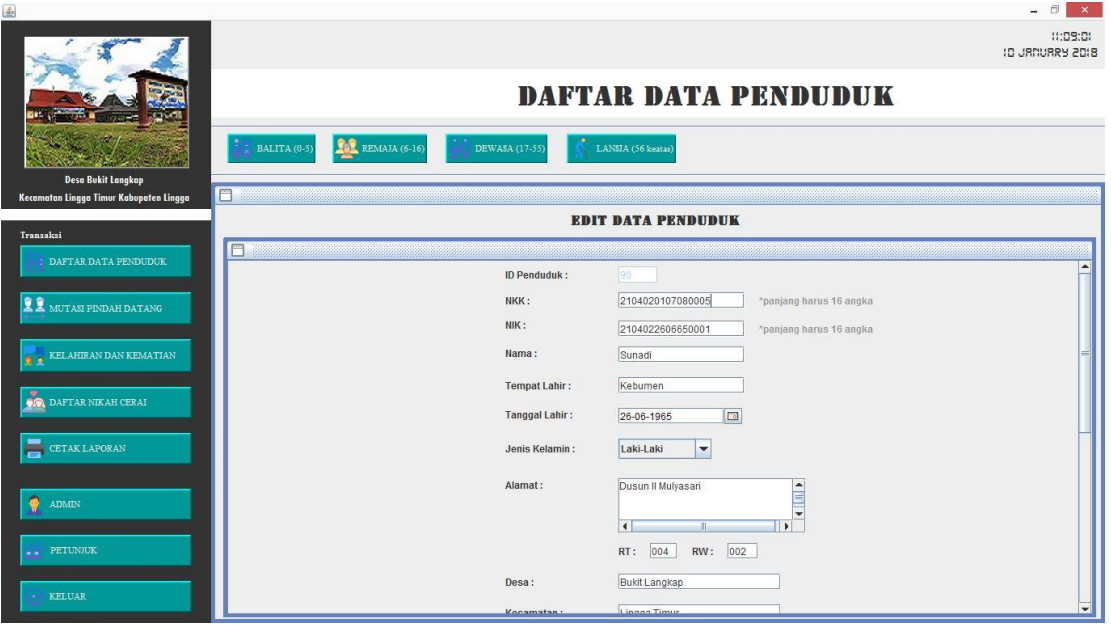

**Gambar 4. 10** Form Edit Data Penduduk

### **4.2.6 Antarmuka Form Hapus Data Penduduk**

Sesuai dari rancangan antarmuka yang terdapat pada Gambar 3.21. Antarmuka form hapus data penduduk. *Admin* harus memilih data terlebih dahulu seperti terlihat pada Gambar 4.11. Maka akan muncul validasi untuk mengkonfirmasi seperti terlihat pada Gambar 4.12. Jika iya muncul pesan konfirmasi bahwa data berhasil dihapus Gambar 4.13. Maka jumlah data penduduk desa akan berukurang terlihat pada Gambar 4.14. Jika tidak maka kembali ke form daftar data penduduk terlihat pada Gambar 4.5.

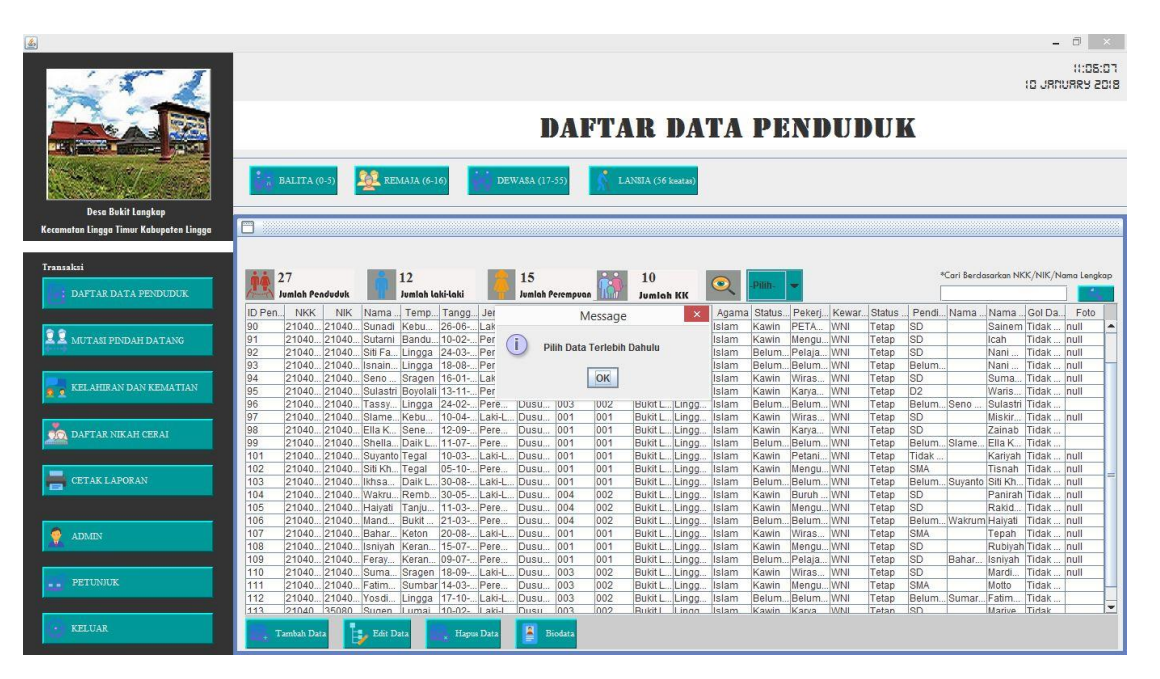

**Gambar 4. 11** Validasi Pilih Data Hapus

|                                                                      |                                                  |                                                         |                                   |                                      |                       |                                 |              |                |                                                    |                      |                  |                |                       |                 |                         |                       | $ \overline{0}$ $\times$<br>12:00:07   |                          |
|----------------------------------------------------------------------|--------------------------------------------------|---------------------------------------------------------|-----------------------------------|--------------------------------------|-----------------------|---------------------------------|--------------|----------------|----------------------------------------------------|----------------------|------------------|----------------|-----------------------|-----------------|-------------------------|-----------------------|----------------------------------------|--------------------------|
|                                                                      |                                                  |                                                         |                                   |                                      |                       |                                 |              |                |                                                    |                      |                  |                |                       |                 |                         |                       | <b>19 DECEMBER 2017</b>                |                          |
|                                                                      |                                                  |                                                         |                                   |                                      |                       | DAFTAR DATA PENDUDUK            |              |                |                                                    |                      |                  |                |                       |                 |                         |                       |                                        |                          |
|                                                                      | BALITA (0-5)                                     | <b>REA</b> REMAJA (6-16)                                |                                   | DEWASA (17-55)                       |                       | LANSJA (56 keatas)              |              |                |                                                    |                      |                  |                |                       |                 |                         |                       |                                        |                          |
| <b>Desa Bukit Langkap</b><br>Kecamatan Lingga Timur Kabupaten Lingga | □                                                |                                                         |                                   |                                      |                       |                                 |              |                |                                                    |                      |                  |                |                       |                 |                         |                       |                                        |                          |
|                                                                      |                                                  |                                                         |                                   |                                      |                       |                                 |              |                |                                                    |                      |                  |                |                       |                 |                         |                       |                                        |                          |
| Transaksi<br>: DAFTAR DATA PENDUDUK                                  | 14<br><b>Jumlah Penduduk</b>                     | 10<br>Jumlah Laki-Laki                                  | <b>The Company of the Company</b> | Konfirmation                         |                       | $\mathbf x$                     |              |                |                                                    |                      |                  |                |                       |                 |                         |                       | *Cari Berdasarkan NKK/NIK/Nama Lengkap |                          |
|                                                                      | NIK<br>ID Pen.<br><b>NKK</b><br>21040.<br>21040. | Nama Temp Tan<br>Pekaka 1994<br>Hasii.                  | ?                                 | Apakah Data Ini Ingin di Hapus???    |                       |                                 | eca.<br>igg. | Islam          | Agama Status Pekeri Kewar Status.<br>Belum Pelaia. |                      | WNI              | Tetap          | Pendi Nama<br>SMA     | Kasiri          | Nama<br>Zaitun          | Gol Da.<br>$\Omega$   | Foto<br>/9i/4A.                        |                          |
| 皇皇<br>MUTASI PINDAH DATANG                                           | 29239.<br>37482<br>23183<br>37482.               | Daik L., 2013<br>E.Ghi.<br>E.Ghif.<br>Daik L., 2010     |                                   | Yes                                  | No                    |                                 | igga<br>igga | Islam<br>Islam | Belum Pelajar<br>Belum.                            | Pelajar              | WNI<br>WNI       | Tetap<br>Tetap | SD<br>SD              | Hazal<br>Hazal  | Lisa<br>Lisa            | Tidak<br><b>Tidak</b> | /9j/2w.<br>/9i/2w                      |                          |
|                                                                      | 48624<br>76423                                   | Pekaka 1995<br>Ikram                                    |                                   |                                      |                       |                                 | igg.         | Islam          | Kawin                                              | Honor                | WN               | Tetap          | SMA                   | Mahm.           | Rahila.                 | AB<br>A <sub>B</sub>  | /9j/2w.                                |                          |
| KELAHIRAN DAN KEMATIAN                                               | 43544<br>43435<br>94892<br>32820                 | Ciamis 1992-<br>Wilda.<br>Sadikin Pekaka<br>1990-       | Laki-L.                           | [Laki-L   Kp. Hulu  04<br>Kp.Hulu 04 | $\overline{04}$<br>04 | некака ILIngo.<br>Pekaka Lingo. |              | Islam<br>Islam | Belum.<br>Kawin                                    | Wiras.<br>Office     | WN<br>WN         | Tetap<br>Tetap | S <sub>1</sub><br>SMP | Bapak<br>Kasiri | Umi<br>Zaitun           | lB.                   | /9j/2w.<br>/9j/2w                      |                          |
|                                                                      | 83787<br>l8<br>48624                             | Izam A., Pekaka 2007-.                                  | Laki-L.                           | Kp.Hilir 01                          | 01                    | Pekaka Lingg.                   |              | Islam          | Belum.                                             | Pelajar              | WN               | Tetap          | SD                    | Mahm.           | Rahila Tidak            |                       | /9j/2w                                 |                          |
| DAFTAR NIKAH CERAI<br>横                                              | 45<br>21040.<br>21040.<br>46<br>21040.           | Pekaka 1968-<br>Zaitun<br>Pekaka 1963-<br>21040. Kasiri | Pere.<br>Laki-L.                  | Kamp 01<br>Pekaka <sup>01</sup>      | 01<br>01              | Pekaka Lingg.<br>Pekaka Lingg.  |              | Islam<br>Islam | Kawin<br>Kawin                                     | Meng.<br>Nelayan WNI | <b>WN</b>        | Tetap<br>Tetap | SD<br><b>SD</b>       | Wak<br>Alm Ja.  | Mak<br>Almh             | lo<br>B               | /9j/2w.<br>/9j/2w.                     |                          |
|                                                                      | 50<br>20938<br>23817                             | Pekaka<br>1937-<br>Alm J.                               | Laki-L.                           | Pekaka <sup>101</sup>                | 01                    | Pekaka Lingg.                   |              | Islam          | Kawin                                              | Honor                | <b>WNI</b>       | Tetap          | <b>SD</b>             | Alm M.          | Almh                    | Tidak                 | /9j/2w.                                |                          |
|                                                                      | 55<br>21040<br>32423.                            | Bekasi<br>1995-<br>Jaenu.                               | Laki-L.                           | Bekasi 04                            | 04                    | Bekasi Bekasi                   |              | Kristen Belum. |                                                    | Pelajar              | <b>WNI</b>       | <b>Tidak</b>   | s <sub>1</sub>        | Umi             | Abi                     | AB.                   | /9j/2w.                                |                          |
| <b>CETAK LAPORAN</b>                                                 | 71<br>39842.<br>72<br>23368 27871 Assidi.        | 38479 Chan<br>Ponor.<br>1995-<br><b>Daik L</b><br>2017- | Pere<br>Pere.                     | Kamp 02<br> 04<br>Kamp.              | 02<br>0.4             | Pekaka Lingg.<br>Pekaka Lingo.  |              | Islam<br>Islam | Belum.<br>Belum.                                   | Pelaja.<br>Pelajar   | WNI<br><b>WN</b> | Tetap<br>Tetap | D <sub>3</sub><br>D2  | Pak             | Mak<br>Susanto Marvam B | AB                    | /9j/2w.<br>/9i/2w.                     |                          |
|                                                                      | 78<br>23746 23748 Tes                            | 1992-<br>Gaas                                           | Laki-L.                           | wsad                                 | $\overline{2}$        | edsd                            | sdas         | Khatolik Kawin |                                                    | sdasdWNA             |                  | Tetap          | D <sub>2</sub>        | sada            | sdasd O                 |                       | /91/2w.                                |                          |
|                                                                      |                                                  |                                                         |                                   |                                      |                       |                                 |              |                |                                                    |                      |                  |                |                       |                 |                         |                       |                                        |                          |
| ۷<br><b>ADMIN</b>                                                    |                                                  |                                                         |                                   |                                      |                       |                                 |              |                |                                                    |                      |                  |                |                       |                 |                         |                       |                                        |                          |
| PETUNJUK<br>$\sim$                                                   |                                                  |                                                         |                                   |                                      |                       |                                 |              |                |                                                    |                      |                  |                |                       |                 |                         |                       |                                        | $\overline{\phantom{0}}$ |
| KELUAR<br><b>A</b>                                                   | Tambah Data                                      | Edit Data                                               | Hapus Data                        | в<br>Biodata                         |                       | Cetalc Laporan                  |              |                |                                                    |                      |                  |                |                       |                 |                         |                       |                                        |                          |

**Gambar 4. 12** Konfirmasi Hapus Data Penduduk

| 国                                                                         |                                |                 |                   |                          |                |                                   |                                   |         |                |                                 |              |                |                         |                       |                                  |                  |                                  |                 |                         |                                        | $ \Box$            | $\mathbb{R}^{\times}$    |
|---------------------------------------------------------------------------|--------------------------------|-----------------|-------------------|--------------------------|----------------|-----------------------------------|-----------------------------------|---------|----------------|---------------------------------|--------------|----------------|-------------------------|-----------------------|----------------------------------|------------------|----------------------------------|-----------------|-------------------------|----------------------------------------|--------------------|--------------------------|
|                                                                           |                                |                 |                   |                          |                |                                   |                                   |         |                |                                 |              |                |                         |                       |                                  |                  |                                  |                 |                         | <b>19 DECEMBER 2017</b>                | 12:03:50           |                          |
|                                                                           |                                |                 |                   |                          |                |                                   |                                   |         |                | DAFTAR DATA PENDUDUK            |              |                |                         |                       |                                  |                  |                                  |                 |                         |                                        |                    |                          |
|                                                                           | BALITA (0-5)                   |                 |                   | REMAJA (6-16)            |                |                                   | <b>DEWASA (17-55)</b>             |         |                | LANSJA (56 keatas)              |              |                |                         |                       |                                  |                  |                                  |                 |                         |                                        |                    |                          |
| <b>Desa Bukit Langkap</b><br>m<br>Kecamatan Lingga Timur Kabupaten Lingga |                                |                 |                   |                          |                |                                   |                                   |         |                |                                 |              |                |                         |                       |                                  |                  |                                  |                 |                         |                                        |                    |                          |
|                                                                           |                                |                 |                   |                          |                |                                   |                                   |         |                |                                 |              |                |                         |                       |                                  |                  |                                  |                 |                         |                                        |                    |                          |
| Transaksi                                                                 |                                |                 |                   |                          |                | <b>Contract Contract Contract</b> |                                   |         |                |                                 |              |                |                         |                       |                                  |                  |                                  |                 |                         |                                        |                    |                          |
| DAFTAR DATA PENDUDUK                                                      | 14<br>Jumlah Penduduk          |                 |                   | 10<br>Jumlah Laki-Laki   |                |                                   |                                   | Message |                | $\mathbf x$                     |              |                |                         |                       |                                  |                  |                                  |                 |                         | *Cari Berdasarkan NKK/NIK/Nama Lengkap |                    |                          |
|                                                                           |                                |                 |                   |                          |                |                                   |                                   |         |                |                                 |              |                |                         |                       |                                  |                  |                                  |                 |                         |                                        |                    |                          |
| 皇皇                                                                        | ID Pen<br><b>NKK</b><br>21040. | NIK<br>21040    | Nama<br>Hasli.    | Temp Tan<br>Pekaka 1994  |                | T.                                | <b>Delete Data Sukses</b>         |         |                |                                 | eca.<br>igg. | Islam          | Belum Pelaia            |                       | Agama Status Pekerj Kewar<br>WNI | Status.<br>Tetap | Pendi.<br><b>SMA</b>             | Nama<br>Kasiri  | Nama<br>Zaitun          | Gol Da.<br>$\circ$                     | Foto<br>/9j/4A     |                          |
| MUTASI PINDAH DATANG<br>l3                                                | 37482.<br>37482.               | 29239<br>23183  | E.Ghi.<br>E.Ghif. | Daik L., 2013<br>Daik L. | .2010          |                                   |                                   | OK      |                |                                 | igga         | Islam          | Belum Pelaiar<br>Belum. |                       | WNI<br>WNI                       | Tetap<br>Tetap   | <b>SD</b><br><b>SD</b>           | Hazal           | Lisa<br>Lisa            | Tidak.<br>Tidak                        | /9j/2w.<br>/9j/2w. |                          |
|                                                                           | 48624.                         | 76423           | Ikram             | Pekaka 1995              |                |                                   |                                   |         |                |                                 | igga<br>igg. | Islam<br>Islam | Kawin                   | Pelajar<br>Honor      | WNI                              | Tetap            | SMA                              | Hazal<br>Mahm.  | Rahila.                 | AB                                     | /9i/2w.            |                          |
| l Fi<br>KELAHIRAN DAN KEMATIAN                                            | 43435.<br>94892                | 43544<br>32820  | Wilda.<br>Sadikin | Ciamis<br>Pekaka         | 1992-<br>1990- | Laki-L                            | Laki-L Kp. Hulu (04<br>Kp.Hulu 04 |         | U4<br>04       | некака ILIngg.<br>Pekaka Lingg. |              | Islam<br>Islam | Belum.<br>Kawin         | Wiras.<br>Office      | WNI<br>WNI                       | Tetap<br>Tetap   | S <sub>1</sub><br>SMP            | Bapak<br>Kasiri | Umi<br>Zaitun           | AB<br>B                                | /9j/2w.<br>/9i/2w. |                          |
| l۶                                                                        | 48624.                         | 83787           | Izam A.           | Pekaka 2007-.            |                | Laki-L.                           | Kp.Hilir 01                       |         | 01             | Pekaka Lingg.                   |              | Islam          | <b>Belum</b>            | Pelajar               | WNI                              | Tetap            | SD                               | Mahm.           | Rahila.                 | Tidak                                  | /9j/2w.            |                          |
| 45<br><b>OR DAFTAR NIKAH CERAI</b><br>46                                  | 21040.<br>21040.               | 21040<br>21040  | Zaitun<br>Kasiri  | Pekaka<br>Pekaka         | 1968-<br>1963- | Pere.<br>Laki-L.                  | Kamp 01<br>Pekaka <sup>01</sup>   |         | 01<br> 01      | Pekaka Lingg.<br>Pekaka Lingg.  |              | Islam<br>Islam | Kawin<br>Kawin          | Meng.<br>Nelayan WNI  | WNI                              | Tetap<br>Tetap   | <b>SD</b><br>SD                  | Wak<br>Alm Ja.  | Mak<br>. Almh           | O<br>B                                 | /9j/2w.<br>/9j/2w. |                          |
| 50                                                                        | 23817.                         | 20938           | Alm J.            | Pekaka                   | $1937 -$       | Laki-L                            | Pekaka <sup>01</sup>              |         | 01             | Pekaka Lingg.                   |              | Islam          | Kawin                   | Honor                 | WNI                              | Tetap            | <b>SD</b>                        | Alm M.          | Almh                    | Tidak                                  | /9j/2w.            |                          |
| 55                                                                        | 32423.                         | 21040           | Jaenu.            | Bekasi                   | 1995-          | Laki-L.                           | Bekasi 04                         |         | 04             | Bekasi Bekasi                   |              |                | Kristen Belum Pelajar   |                       | <b>WNI</b>                       | Tidak.           | S1                               | Umi             | Abi                     | A <sub>R</sub>                         | /9i/2w.            |                          |
| 71<br><b>CETAK LAPORAN</b><br>72                                          | 39842.<br>23368.               | 38479<br>27871  | Chan.<br>Assidi.  | Ponor.<br><b>Daik L</b>  | 1995-<br>2017- | Pere.<br>Pere.                    | Kamp 02<br>Kamp 04                |         | 02<br>04       | Pekaka Lingg.<br>Pekaka Lingo.  |              | Islam<br>Islam | Belum.<br>Belum.        | Pelaja<br>Pelajar WNI | <b>WNI</b>                       | Tetap<br>Tetap   | D <sub>3</sub><br>D <sub>2</sub> | Pak             | Mak<br>Susanto Marvam B | AB                                     | /9i/2w.<br>/91/2w. |                          |
| 78                                                                        |                                | 23746 23748 Tes |                   | Gaas                     | 1992-          |                                   | Laki-L., wsad                     |         | $\overline{2}$ | baba                            | sdas         | Khatolik Kawin |                         | sdasdWNA              |                                  | Tetap            | D <sub>2</sub>                   | sada            | sdasd O                 |                                        | /9//2w.            |                          |
|                                                                           |                                |                 |                   |                          |                |                                   |                                   |         |                |                                 |              |                |                         |                       |                                  |                  |                                  |                 |                         |                                        |                    |                          |
| ٠<br><b>ADMIN</b>                                                         |                                |                 |                   |                          |                |                                   |                                   |         |                |                                 |              |                |                         |                       |                                  |                  |                                  |                 |                         |                                        |                    |                          |
|                                                                           |                                |                 |                   |                          |                |                                   |                                   |         |                |                                 |              |                |                         |                       |                                  |                  |                                  |                 |                         |                                        |                    |                          |
| <b>PETUNIUK</b>                                                           |                                |                 |                   |                          |                |                                   |                                   |         |                |                                 |              |                |                         |                       |                                  |                  |                                  |                 |                         |                                        |                    |                          |
| 44                                                                        |                                |                 |                   |                          |                |                                   |                                   |         |                |                                 |              |                |                         |                       |                                  |                  |                                  |                 |                         |                                        |                    | $\overline{\phantom{a}}$ |
|                                                                           |                                |                 |                   |                          |                |                                   |                                   |         |                |                                 |              |                |                         |                       |                                  |                  |                                  |                 |                         |                                        |                    |                          |
| KELUAR<br><b>A</b>                                                        | Tambah Data                    |                 | Edit Data         |                          |                | Hapus Data                        | Е                                 | Biodata |                | Cetale Laporan                  |              |                |                         |                       |                                  |                  |                                  |                 |                         |                                        |                    |                          |

**Gambar 4. 13** Validasi Hapus Berhasil

| فا                                                                   |                                     |                                             |                                           |                                                          |                                                                              |                         |                                                   |                                                               |                  |                            |                                                                                  |        |                                           |                                                               |                                                      |                                |                                           |                                                      |                                          |                                                 |                                                    | - 回                                      | $\mathsf{x}$ |
|----------------------------------------------------------------------|-------------------------------------|---------------------------------------------|-------------------------------------------|----------------------------------------------------------|------------------------------------------------------------------------------|-------------------------|---------------------------------------------------|---------------------------------------------------------------|------------------|----------------------------|----------------------------------------------------------------------------------|--------|-------------------------------------------|---------------------------------------------------------------|------------------------------------------------------|--------------------------------|-------------------------------------------|------------------------------------------------------|------------------------------------------|-------------------------------------------------|----------------------------------------------------|------------------------------------------|--------------|
|                                                                      |                                     |                                             |                                           |                                                          |                                                                              |                         |                                                   |                                                               |                  |                            | DAFTAR DATA PENDUDUK                                                             |        |                                           |                                                               |                                                      |                                |                                           |                                                      |                                          |                                                 | 25 DECEMBER 2017                                   | 22:22:14                                 |              |
| <b>Desa Bukit Langkap</b><br>Kecamatan Lingga Timur Kabupaten Lingga | □                                   | BALITA (0-5)                                |                                           | RE REMAJA (6-16)                                         |                                                                              |                         |                                                   | DEWASA (17-55)                                                |                  |                            | LANSIA (56 keatas                                                                |        |                                           |                                                               |                                                      |                                |                                           |                                                      |                                          |                                                 |                                                    |                                          |              |
| Transalesi<br>DAFTAR DATA PENDUDUK                                   |                                     | 13<br>Jumlah Penduduk                       |                                           |                                                          | 11<br>Jumlah laki-laki                                                       |                         |                                                   |                                                               | Jumlah Peremovan |                            | 6<br>Jumloh KK                                                                   |        | $\omega$                                  | bilin.                                                        |                                                      |                                |                                           |                                                      |                                          |                                                 | *Carl Berdasarkan NKK/NIK/Nama Lengkap             |                                          |              |
| 皇皇<br>MUTASI PINDAH DATANG                                           | ID Pen.<br>l2<br>$\overline{3}$     | <b>NKK</b><br>21040.<br>37482<br>37482.     | 21040<br>29239<br>23183                   | NIK Nama Temp Tangg Jenis<br>Hasli.<br>E.Ghi.<br>E.Ghif. | Pekaka 1994-<br>Daik L., 2013-.<br>Daik L., 2010-                            |                         | Laki-L.<br>Pere.<br>Laki-L                        | Alamat<br>Kamp 01<br>Jl.Saw 02<br>JI.Saw 02                   | <b>RT</b>        | RW<br>01<br>02<br>02       | Kel.De., Keca.<br>Pekaka Lingo.<br>Pekaka Lingga<br>Pekaka Lingga                |        | Islam<br>Islam<br>Islam                   | Agama Status Pekeri Kewar Status<br>Belum<br>Belum.<br>Belum. | Pelaia WNI<br>Pelajar WNI<br>Pelaiar WNI             |                                | Tetap.<br>Tetap.<br>Tetap                 | Pendi Nama<br>SMA<br>PAUD<br>SD                      | Kasiri<br>Hazal<br>Hazal                 | Zaitun<br>Lisa<br>Lisa                          | Nama  Gol Da.,<br>$\circ$<br><b>Tidak</b><br>Tidak | Foto<br>/9i/4A.<br>/9j/2w.<br>/9i/2w.    |              |
| KELAHIRAN DAN KEMATIAN                                               | 4<br>5<br>ß<br>$\overline{8}$<br>45 | 48624.<br>43435<br>94892<br>48624<br>21040. | 76423<br>43544<br>32820<br>83787<br>21040 | Ikram<br>Wilda.<br>Sadikin<br>Izam A<br>Zaitun           | Pekaka 1995-<br>Ciamis 1992-<br>Pekaka 1990-<br>Pekaka 2007-<br>Pekaka 1968- |                         | Laki-L.<br>Laki-L.<br>Laki-L.<br>Laki-L.<br>Pere. | Kamp 03<br>Kp Hulu 04<br>Kp.Hulu 04<br>Kp.Hilir 03<br>Kamp 01 |                  | 03<br>04<br>04<br>03<br>01 | Pekaka Lingo.<br>Pekaka Lingg.<br>Pekaka Lingo<br>Pekaka Lingo.<br>Pekaka Lingo. |        | Islam<br>Islam<br>Islam<br>Islam<br>Islam | Kawin<br>Belum<br>Kawin<br>Belum<br>Kawin                     | Honor<br>Wiras.<br>Office<br>Pelajar WNI<br>Meng WNI | WN<br><b>WNI</b><br><b>WNI</b> | Tetap<br>Tetap<br>Tetap<br>Tetap<br>Tetap | SMA<br>S <sub>1</sub><br>SMP<br>SD<br>SD             | Mahm.<br>Bapak<br>Kasiri<br>Mahm.<br>Wak | Rahila.<br>Umi<br>Zaitun<br>Rahila Tidak<br>Mak | AB<br>AB<br>$\overline{B}$<br>O                    | /9i/2w.<br>/9i/2w.<br>/9i/2w.<br>/9i/2w. |              |
| <b>BO</b> DAFTAR NIKAH CERAI                                         | 46<br>55<br>71<br>76                | 21040.<br>32423<br>37482                    | 21040<br>21040<br>38479                   | Kasiri<br>Jaenu.<br>Chan<br>37482 83772 M Kho            | Pekaka 1963-<br>Bekasi<br>Ponor<br>Noawi                                     | 1995-<br>1995-<br>1995- | Laki-L.<br>Laki-L.<br>Laki-L.<br>Laki-L.          | Pekaka <sup>101</sup><br>Bekasi 04<br>Kamp 02<br>Jogia        | $ 02\rangle$     | 01<br>04<br>02<br>02       | Pekaka Lingg.<br>Bekasi Bekasi<br>Pekaka Lingg.<br>Bukit                         | Linga. | Islam<br>Kristen<br>Islam<br>Islam        | Kawin<br>Belum.<br>Belum.<br>Belum Maha                       | Nelayan WN<br>Pelajar WNI<br>Pelaja WNI              | <b>WNI</b>                     | Tetap<br>Tidak.<br>Tetap<br><b>Tidak</b>  | SD<br>S <sub>1</sub><br>D <sub>3</sub><br><b>SMA</b> | Alm Ja<br>Umi<br>Pak<br>PNS              | Almh<br>Abi<br>Mak<br>PNS                       | B<br>AB<br>AB<br>Tidak                             | /9j/2w.<br>/9j/2w.<br>/9V2w.             |              |
| <b>CETAK LAPORAN</b><br><b>ADMIN</b>                                 | 77                                  |                                             | 94892 62627                               | Farza                                                    | Daik L., 2016-                                                               |                         | Laki-L.                                           | Ko Hulu 04                                                    |                  | 04                         | Bukit  Lingo.                                                                    |        | Islam                                     |                                                               | Belum Belum WNI                                      |                                | Tetap                                     | Belum.                                               |                                          | Sadikin Sarinah Tidak                           |                                                    |                                          |              |
| <b>PETUNJUK</b><br>KELUAR<br><b>ALL</b>                              |                                     | Tambah Data                                 |                                           | Edit Data                                                |                                                                              |                         | Hapus Data                                        | Е                                                             | Biodata          |                            |                                                                                  |        |                                           |                                                               |                                                      |                                |                                           |                                                      |                                          |                                                 |                                                    |                                          |              |

**Gambar 4. 14** Jumlah Data Penduduk Berkurang

### **4.2.7 Antarmuka Form Biodata Penduduk**

Sesuai dari rancangan antarmuka yang terdapat pada Gambar 3.22. Antarmuka form biodata penduduk. *Admin* harus memilih data terlebih dahulu seperti terlihat pada Gambar 4.15. Maka akan muncul validasi untuk mengkonfirmasi seperti terlihat pada Gambar 4.16. Jika iya akan masuk ke form biodata penduduk perorangan seperti terlihat pada Gambar 4.17. Jika tidak maka tetap ke form daftar data penduduk seperti pada Gambar 4.5.

| ٨                                       |                                                         |                                        |                                   |                                  |                      |                                |              |                                            |                   |                          |            |                |                   |               |                  |                   | $ \Box$                                | $\mathbf{x}$ |
|-----------------------------------------|---------------------------------------------------------|----------------------------------------|-----------------------------------|----------------------------------|----------------------|--------------------------------|--------------|--------------------------------------------|-------------------|--------------------------|------------|----------------|-------------------|---------------|------------------|-------------------|----------------------------------------|--------------|
|                                         |                                                         |                                        |                                   |                                  |                      |                                |              |                                            |                   |                          |            |                |                   |               |                  |                   | 11:49:14<br><b>IS DECEMBER 2017</b>    |              |
|                                         | BALITA (0-5)                                            | <b>REA</b> REMAJA (6-16)               |                                   | DEWASA (17-55)                   | DAFTAR DATA PENDUDUK | LANSIA (56 keatas)             |              |                                            |                   |                          |            |                |                   |               |                  |                   |                                        |              |
|                                         |                                                         |                                        |                                   |                                  |                      |                                |              |                                            |                   |                          |            |                |                   |               |                  |                   |                                        |              |
| <b>Desa Bukit Langkap</b>               |                                                         |                                        |                                   |                                  |                      |                                |              |                                            |                   |                          |            |                |                   |               |                  |                   |                                        |              |
| Kecamatan Lingga Timur Kabupaten Lingga | $\Box$                                                  |                                        |                                   |                                  |                      |                                |              |                                            |                   |                          |            |                |                   |               |                  |                   |                                        |              |
|                                         |                                                         |                                        |                                   |                                  |                      |                                |              |                                            |                   |                          |            |                |                   |               |                  |                   |                                        |              |
| Transalesi                              | 14                                                      | 10                                     | <b>Contract Contract Contract</b> |                                  |                      |                                |              |                                            |                   |                          |            |                |                   |               |                  |                   | *Carl Berdasarkan NKK/NIK/Nama Lengkap |              |
| DAFTAR DATA PENDUDUK                    | Jumlah Penduduk                                         | Jumlah laki-laki                       |                                   | Message                          |                      | $\mathbf x$                    |              |                                            |                   |                          |            |                |                   |               |                  |                   |                                        |              |
|                                         |                                                         |                                        |                                   |                                  |                      |                                |              |                                            |                   |                          |            |                |                   |               |                  |                   |                                        |              |
|                                         | ID Pen.<br><b>NKK</b><br><b>NIK</b><br>21040.<br>21040. | Nama Temp Tan<br>Pekaka 1994<br>Hasli. | Ï.                                | Pilih Data Terlebih Dahulu       |                      |                                | eca.<br>igg. | Agama Status Pekerj Kewar Status.<br>Islam | Belum Pelaia WNI  |                          |            | Tetap          | Pendi Nama<br>SMA | Kasiri        | Nama<br>Zaitun   | Gol Da<br>$\circ$ | Foto<br>/9i/4A                         |              |
| 皇皇<br>MUTASI PINDAH DATANG              | 29239<br>37482.                                         | E Ghi<br>Daik L., 2013                 |                                   |                                  |                      |                                | lgga         | Islam                                      | Belum Pelaiar     |                          | <b>WNI</b> | Tetap          | SD                | Hazal         | Lisa             | Tidak             | /9j/2w.                                |              |
|                                         | B<br>37482.<br>23183.                                   | E.Ghif.<br>Daik L., 2010               |                                   | OK                               |                      |                                | idda         | Islam                                      | Belum Pelajar WNI |                          |            | Tetap          | <b>SD</b>         | Hazal         | Lisa             | Tidak             | /9i/2w.                                |              |
|                                         | lΔ<br>48624<br>76423                                    | Pekaka 1995<br>Ikram.                  |                                   |                                  |                      |                                | igg.         | Islam                                      | Kawin             | Honor                    | <b>WNI</b> | Tetap          | SMA               | Mahm.         | Rahila.          | AB                | /9j/2w.                                |              |
| KELAHIRAN DAN KEMATIAN                  | 5<br>43435<br>43544                                     | Ciamis 1992-<br>Wilda.                 |                                   | ILAKI-L IKD. HUIUTU4             | U4                   | Pekaka jungg.                  |              | Islam                                      | Belum.            | Wiras.                   | <b>WNI</b> | Tetap          | IS <sub>1</sub>   | Bapak         | Umi              | AB                | /9i/2w.                                |              |
|                                         | 32820<br>lß<br>94892                                    | Sadikin Pekaka<br>1990-                | Laki-L.                           | Kp.Hulu 04                       | 04                   | Pekaka Lingg.                  |              | Islam                                      | Kawin             | <b>Office</b>            | <b>WNI</b> | Tetap          | SMP               | Kasiri        | Zaitun           | lB.               | /9j/2w.                                |              |
|                                         | l۶<br>48624<br>83787<br>45                              | Izam A., Pekaka 2007-<br>Pekaka 1968-  | Laki-L.                           | Kp.Hilir 01                      | 01                   | Pekaka Lingo.                  |              | Islam                                      | Belum.            | Pelajar WNI              |            | Tetap          | <b>SD</b><br>SD   | Mahm.         | Rahila.          | Tidak             | /9i/2w                                 |              |
| <b>OR DAFTAR NIKAH CERAI</b>            | 21040.<br>21040<br>46<br>21040.<br>21040.               | Zaitun<br>Pekaka 1963-<br>Kasiri       | Pere.<br>Laki-L.                  | Kamp 01<br>Pekaka <sup>101</sup> | 01<br>01             | Pekaka Lingo.<br>Pekaka Lingg. |              | Islam<br>Islam                             | Kawin<br>Kawin    | Meng WNI                 |            | Tetap          | SD                | Wak<br>Alm Ja | Mak<br>Almh      | lo.<br>E          | /9i/2w.<br>/9j/2w.                     |              |
|                                         | 50<br>23817.<br>20938.                                  | Alm J.<br>Pekaka<br>1937-              | Laki-L.                           | Pekaka <sup>101</sup>            | 01                   | Pekaka Lingg.                  |              | Islam                                      | Kawin             | Nelayan WNI<br>Honor WNI |            | Tetap<br>Tetap | SD                | Alm M.        | Almh             | Tidak             | /9j/2w.                                |              |
|                                         | 55<br>21040<br>32423.                                   | Bekasi<br>Jaenu.<br>1995-              | Laki-L                            | Bekasi 04                        | 04                   | Bekasi                         | Bekasi       | Kristen                                    | Belum.            | Pelajar WNI              |            | Tidak          | S <sub>1</sub>    | Umi           | Abi              | AB                | /9j/2w.                                |              |
|                                         | 71<br>39842.<br>38479.                                  | Chan.<br>1995-<br>Ponor.               | Pere                              | Kamp 02                          | 02                   | Pekaka Lingg.                  |              | Islam                                      | Belum.            | Pelaja WNI               |            | Tetap          | D <sub>3</sub>    | Pak           | Mak              | AR                | /9i/2w.                                |              |
| <b>CETAK LAPORAN</b><br>н               | 72<br>27871<br>23368.                                   | Assidi.<br><b>DaikL</b><br>$2017 -$    | Pere.                             | Kamp 04                          | 04                   | Pekaka Lingg.                  |              | Islam                                      | Belum Pelajar WNI |                          |            | Tetap          | D <sub>2</sub>    |               | Susanto Marvam B |                   | /9 / 2w.                               |              |
|                                         | 78<br>23746 23748 Tes                                   | 1992-<br>Gaas                          | Laki-L.                           | wsad<br>$\vert$ 1                | $\overline{2}$       | babal                          | sdas         | Khatolik Kawin sdasd WNA                   |                   |                          |            | Tetap          | n <sub>2</sub>    | sada          | sdasd O          |                   | /9 / 2w.                               |              |
|                                         |                                                         |                                        |                                   |                                  |                      |                                |              |                                            |                   |                          |            |                |                   |               |                  |                   |                                        |              |
|                                         |                                                         |                                        |                                   |                                  |                      |                                |              |                                            |                   |                          |            |                |                   |               |                  |                   |                                        |              |
| ۰<br><b>ADMIN</b>                       |                                                         |                                        |                                   |                                  |                      |                                |              |                                            |                   |                          |            |                |                   |               |                  |                   |                                        |              |
|                                         |                                                         |                                        |                                   |                                  |                      |                                |              |                                            |                   |                          |            |                |                   |               |                  |                   |                                        |              |
|                                         |                                                         |                                        |                                   |                                  |                      |                                |              |                                            |                   |                          |            |                |                   |               |                  |                   |                                        |              |
| PETUNJUK<br>44                          |                                                         |                                        |                                   |                                  |                      |                                |              |                                            |                   |                          |            |                |                   |               |                  |                   |                                        |              |
|                                         |                                                         |                                        |                                   |                                  |                      |                                |              |                                            |                   |                          |            |                |                   |               |                  |                   |                                        |              |
|                                         |                                                         |                                        |                                   |                                  |                      |                                |              |                                            |                   |                          |            |                |                   |               |                  |                   |                                        |              |
| KELUAR<br><b>A</b>                      |                                                         |                                        |                                   |                                  |                      |                                |              |                                            |                   |                          |            |                |                   |               |                  |                   |                                        |              |
|                                         | Tambah Data                                             | Edit Data                              | Hanua Data                        | Biodata                          |                      | Cetak Laporan                  |              |                                            |                   |                          |            |                |                   |               |                  |                   |                                        |              |
|                                         |                                                         |                                        |                                   |                                  |                      |                                |              |                                            |                   |                          |            |                |                   |               |                  |                   |                                        |              |

**Gambar 4. 15** Validasi Pilih Data Biodata

|                                         |                         |                            |                                                 |                |                   |                                              |                             |                                 |              |                |                                        |                                       |            |                |                         |                 |                  |                      | $ \theta$<br>$\mathbf{x}$              |   |
|-----------------------------------------|-------------------------|----------------------------|-------------------------------------------------|----------------|-------------------|----------------------------------------------|-----------------------------|---------------------------------|--------------|----------------|----------------------------------------|---------------------------------------|------------|----------------|-------------------------|-----------------|------------------|----------------------|----------------------------------------|---|
|                                         |                         |                            |                                                 |                |                   |                                              |                             |                                 |              |                |                                        |                                       |            |                |                         |                 |                  |                      | 51:315<br><b>19 DECEMBER 2017</b>      |   |
|                                         |                         |                            |                                                 |                |                   |                                              | <b>DAFTAR DATA PENDUDUK</b> |                                 |              |                |                                        |                                       |            |                |                         |                 |                  |                      |                                        |   |
|                                         | BALITA (0-5)            |                            | <b>REA</b> REMAJA (6-16)                        |                |                   | DEWASA (17-55)                               |                             | LANSJA (56 keatas)              |              |                |                                        |                                       |            |                |                         |                 |                  |                      |                                        |   |
| <b>Desa Bukit Langkap</b>               | П                       |                            |                                                 |                |                   |                                              |                             |                                 |              |                |                                        |                                       |            |                |                         |                 |                  |                      |                                        |   |
| Kecamatan Lingga Timur Kabupaten Lingga |                         |                            |                                                 |                |                   |                                              |                             |                                 |              |                |                                        |                                       |            |                |                         |                 |                  |                      |                                        |   |
| Transaksi                               |                         |                            |                                                 |                |                   |                                              |                             |                                 |              |                |                                        |                                       |            |                |                         |                 |                  |                      |                                        |   |
|                                         | 13                      |                            | $\boldsymbol{9}$                                |                | <b>The County</b> |                                              | Konfirmation                | $\mathbf x$                     |              |                |                                        |                                       |            |                |                         |                 |                  |                      | *Carl Berdasarkan NKK/NIK/Nama Lengkap |   |
| DAFTAR DATA PENDUDUK                    | <b>Jumlah Penduduk</b>  |                            | Jumlah laki-laki                                |                |                   |                                              |                             |                                 |              |                |                                        |                                       |            |                |                         |                 |                  |                      |                                        |   |
|                                         | ID Pen., NKK            | <b>NIK</b>                 | Nama Temp Tan                                   |                | ?                 | <b>Lihat Data Perorangan ???</b>             |                             |                                 | eca.         |                | Agama Status Pekeri Kewar Status Pendi |                                       |            |                |                         | Nama            |                  | Nama  Gol Da.        | Foto                                   |   |
| <b>11</b> MUTASI PINDAH DATANG          |                         | 2104021040.<br>3748229239. | Pekaka 1994<br>Hasli<br>E.Ghi.<br>Daik L., 2013 |                |                   |                                              |                             |                                 | lgg.<br>igga | Islam<br>Islam |                                        | Belum Pelaja WNI<br>Belum Pelajar WNI |            | Tetap<br>Tetap | <b>SMA</b><br><b>SD</b> | Kasiri<br>Hazal | Zaitun<br>Lisa   | $\circ$<br>Tidak     | /9j/4A<br>/9j/2w.                      |   |
|                                         | $\overline{3}$<br>37482 | 23183                      | E.Ghif.<br>DaikL                                | .2010          |                   | Yes                                          | No                          |                                 | igga         | Islam          |                                        | Belum Pelajar WNI                     |            | Tetap          | <b>SD</b>               | Hazal           | Lisa             | Tidak.               | /9j/2w.                                |   |
|                                         | Ä<br>48624<br>l5        | 76423                      | Pekaka 1995<br>Ikram.<br>Ciamis                 |                |                   |                                              |                             |                                 | lag.         | Islam          | Kawin                                  | Honor<br>Wiras.                       | WNI        | Tetap          | SMA<br> S1              | Mahm.           | Rahila AB        |                      | /9i/2w.                                |   |
| KELAHIRAN DAN KEMATIAN<br>50            | 43435.<br>ß<br>94892    | 43544<br>32820             | Wilda.<br>Sadikin Pekaka                        | 1992-<br>1990- | L3KI-L<br>Laki-L  | IKD.HUIUTU4<br>Kp.Hulu 04                    | U4<br>04                    | гекака ILIngg.<br>Pekaka Lingg. |              | Islam<br>Islam | Belum.<br>Kawin                        | Office                                | WNI<br>WNI | Tetap<br>Tetap | SMP                     | Bapak<br>Kasiri | Umi<br>Zaitun    | AB<br>$\overline{B}$ | /9j/2w.<br>/9j/2w.                     |   |
|                                         | la.<br>48624            | 83787                      | Izam A., Pekaka                                 | 2007-          | Laki-L.           | Kp.Hilir 01                                  | 01                          | Pekaka Lingg                    |              | Islam          | Belum.                                 | Pelajar                               | WNI        | Tetap          | <b>SD</b>               | Mahm.           | Rahila Tidak     |                      | /9j/2w                                 |   |
| $\frac{9}{90}$                          | 45<br>21040             | 21040                      | Pekaka<br>Zaitun                                | 1968-          | Pere              | Kamp 01                                      | 01                          | Pekaka Lingg.                   |              | Islam          | Kawin                                  | Meng.                                 | <b>WNI</b> | Tetap          | <b>SD</b>               | Wak             | Mak              | lo.                  | /9j/2w.                                |   |
| DAFTAR NIKAH CERAI                      | 46<br>50<br>23817       | 21040 21040<br>20938       | Kasiri<br>Pekaka<br>Pekaka<br>Alm J.            | 1963-<br>1937- | Laki-L.<br>Laki-L | Pekaka <sup>01</sup><br>Pekaka <sup>01</sup> | 01<br>01                    | Pekaka Lingg.<br>Pekaka Lingg.  |              | Islam<br>Islam | Kawin<br>Kawin                         | Nelayan WNI<br>Honor                  | <b>WNI</b> | Tetap<br>Tetap | <b>SD</b><br><b>SD</b>  | Alm Ja<br>Alm M | Almh<br>Almh     | B<br>Tidak           | /9j/2w<br>/9j/2w.                      |   |
|                                         | 55<br>32423.            | 21040                      | Jaenu.<br>Bekasi                                | 1995-          | Laki-L.           | Bekasi 04                                    | 04                          | Bekasi Bekasi                   |              | Kristen        | Belum.                                 | Pelajar                               | WNI        | Tidak          | S1                      | Umi             | Abi              | AB                   | /9j/2w.                                |   |
| <b>CETAK LAPORAN</b>                    | 71<br>39842.            | 38479.                     | Chan.<br>Ponor                                  | 1995-          | Pere.             | 02<br>Kamp                                   | 02                          | Pekaka Lingg.                   |              | Islam          |                                        | Belum Pelaja                          | . WNI      | Tetap          | D <sub>3</sub>          | Pak             | Mak              | AB                   | /9//2w.                                |   |
|                                         | 72                      | 23368 27871 Assidi         | DaikL                                           | 2017-          | Pere.             | Kamp 04                                      | 04                          | Pekaka Lingo                    |              | Islam          |                                        | Belum Pelajar WNI                     |            | Tetap          | D <sub>2</sub>          |                 | Susanto Marvam B |                      | /9//2w.                                |   |
|                                         |                         |                            |                                                 |                |                   |                                              |                             |                                 |              |                |                                        |                                       |            |                |                         |                 |                  |                      |                                        |   |
|                                         |                         |                            |                                                 |                |                   |                                              |                             |                                 |              |                |                                        |                                       |            |                |                         |                 |                  |                      |                                        |   |
| <b>ADMIN</b>                            |                         |                            |                                                 |                |                   |                                              |                             |                                 |              |                |                                        |                                       |            |                |                         |                 |                  |                      |                                        |   |
|                                         |                         |                            |                                                 |                |                   |                                              |                             |                                 |              |                |                                        |                                       |            |                |                         |                 |                  |                      |                                        |   |
| <b>PETUNJUK</b>                         |                         |                            |                                                 |                |                   |                                              |                             |                                 |              |                |                                        |                                       |            |                |                         |                 |                  |                      |                                        |   |
| 44                                      |                         |                            |                                                 |                |                   |                                              |                             |                                 |              |                |                                        |                                       |            |                |                         |                 |                  |                      |                                        |   |
|                                         |                         |                            |                                                 |                |                   |                                              |                             |                                 |              |                |                                        |                                       |            |                |                         |                 |                  |                      |                                        | ۰ |
| KELUAR                                  | Tambah Data             |                            | E. Edit Data                                    | Hapus Data     |                   | 圓<br>Biodata                                 |                             | Cetak Laporan                   |              |                |                                        |                                       |            |                |                         |                 |                  |                      |                                        |   |
|                                         |                         |                            |                                                 |                |                   |                                              |                             |                                 |              |                |                                        |                                       |            |                |                         |                 |                  |                      |                                        |   |

**Gambar 4. 16** Konfirmasi Validasi Biodata

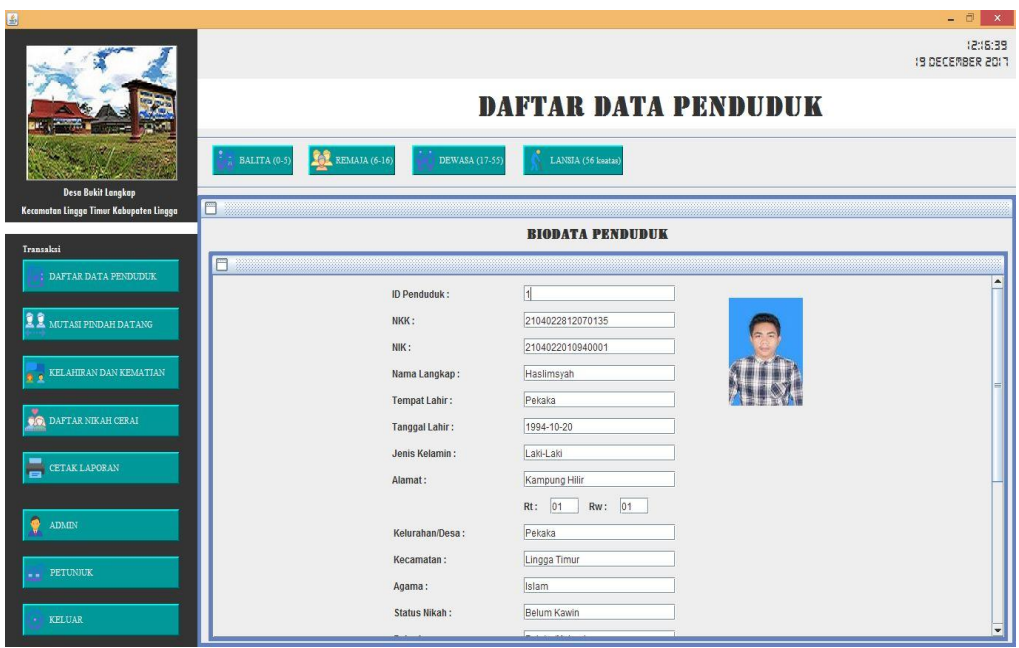

**Gambar 4. 17** Form Biodata Penduduk

# **4.2.8 Antarmuka Form Mutasi Pindah Datang**

Sesuai dari rancangan antarmuka yang terdapat pada Gambar 3.23. Pada form mutasi pindah datang terdapat 2 (dua) button yaitu button Pindah dan button Datang terlihat pada Gambar 4.18. Jika ada penduduk dari dalam ingin pindah keluar atau pun pindah dusun, rt atau rw, maka *admin* wajib mengisi daftar data penduduk pindah dengan masuk ke form daftar data pindah dan datang seperti terlihat pada Gambar 4.19.

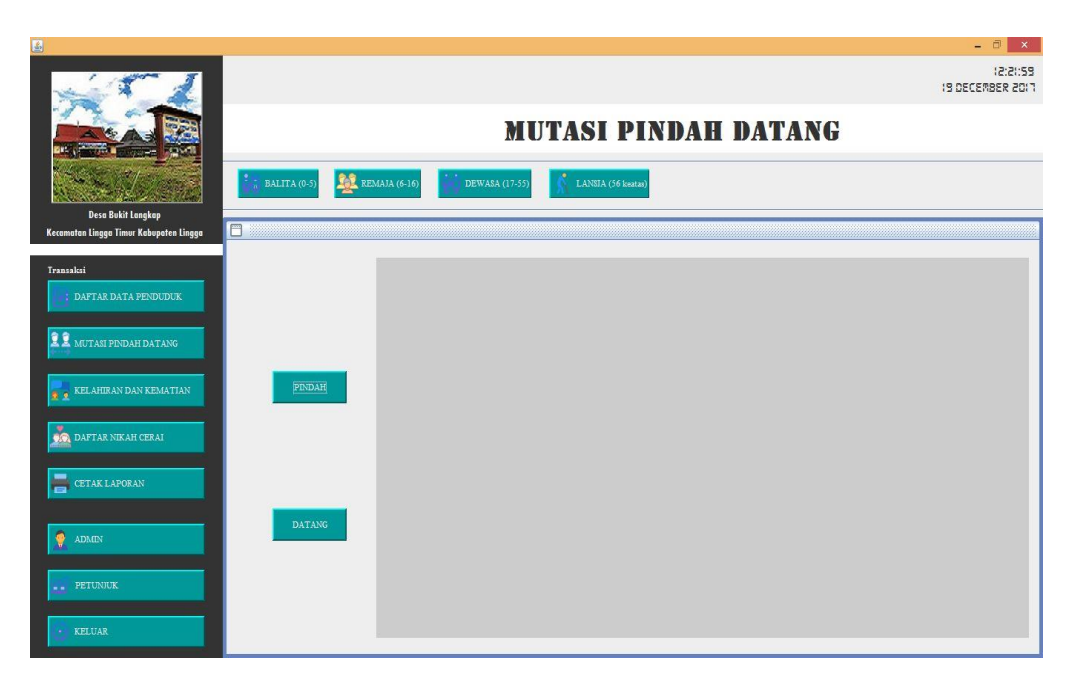

**Gambar 4. 18** Form Mutasi Pindah Datang

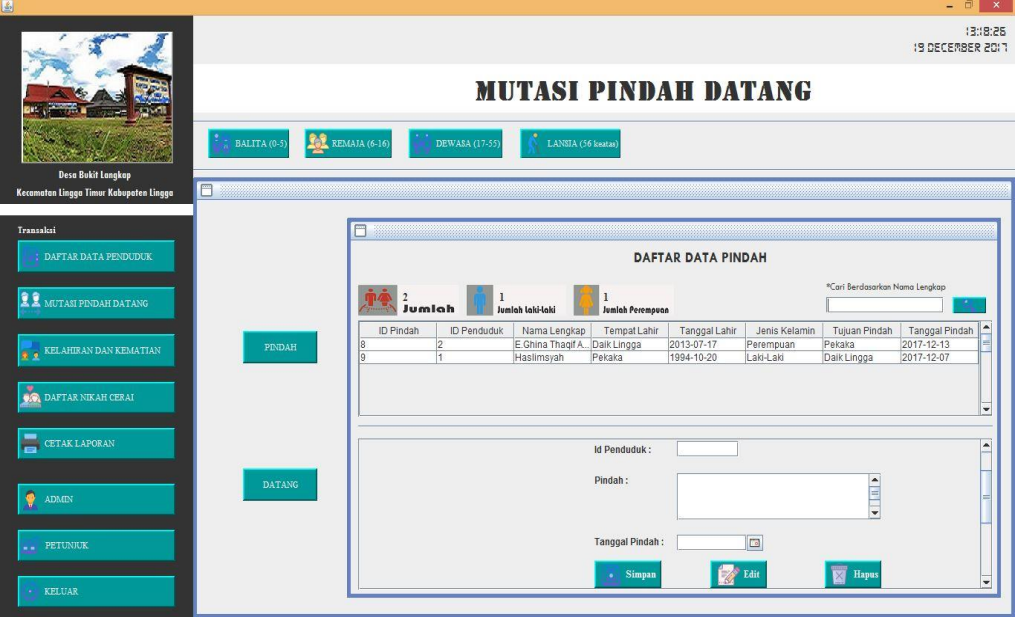

**Gambar 4. 19** Form Daftar Data Pindah

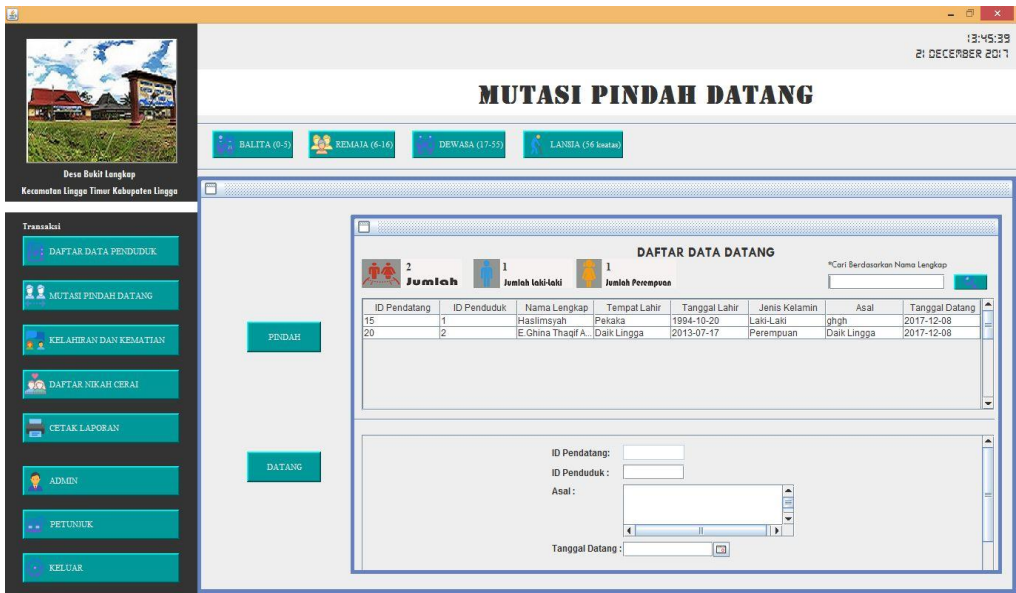

**Gambar 4. 20** Form Daftar Data Datang

### **4.2.9 Antarmuka Form Kelahiran dan Kematian**

Sesuai dari rancangan antarmuka yang terdapat pada Gambar 3.26. Pada form kelahiran dan kematian terdapat 2 (dua) button yaitu button Kelahiran dan button Kematian terlihat pada Gambar 4.21. Jika ada penduduk yang baru lahir atau sudah meninggal, maka *admin* wajib mengisi daftar data kelahiran dan kematian seperti terlihat pada Gambar 4.22 dan Gambar 4.23.

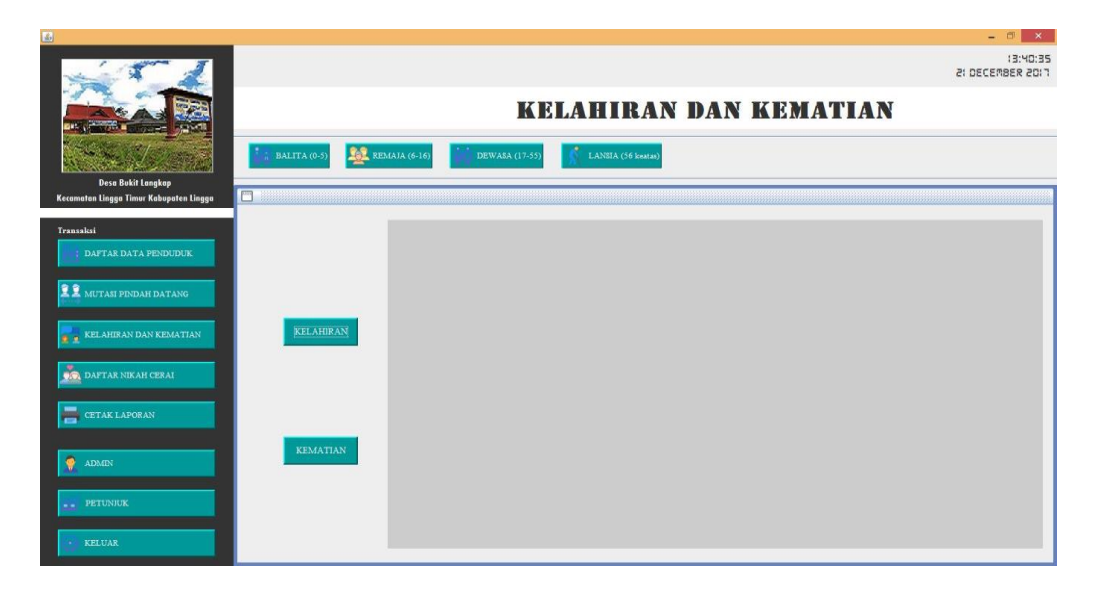

**Gambar 4. 21** Form Daftar Kelahiran dan Kematian

| 国                                       |                                      |                                                                                                    | $ \theta$<br>$\boldsymbol{\mathsf{x}}$ |
|-----------------------------------------|--------------------------------------|----------------------------------------------------------------------------------------------------|----------------------------------------|
|                                         |                                      |                                                                                                    | (3:49:00<br>2: DECEMBER 2017           |
|                                         |                                      | <b>KELAHIRAN DAN KEMATIAN</b>                                                                                                    |                                        |
|                                         | <b>REMAJA (6-16)</b><br>BALITA (0-5) | LANSJA (56 keatas)<br>DEWASA (17-55)                                                                                                    |                                        |
| Desa Bukit Langkap                      |                                      |                                                                                                    |                                        |
| Kecamatan Lingga Timur Kabupaten Lingga |                                      |                                                                                                    |                                        |
| Transaksi                               |                                      | 日                                                                                                    |                                        |
| : DAFTAR DATA PENDUDUK                  |                                      | <b>DAFTAR DATA KELAHIRAN</b>                                                                                                    |                                        |
| <b>LE</b> MUTASI PINDAH DATANG          |                                      | *Cari Berdasarkan Nama Lenakap<br>$\overline{2}$<br>Jumlah laki-laki<br>Jumlah<br>Jumlah Perempuan                                                                                                    |                                        |
| <b>A</b> & KELAHIRAN DAN KEMATIAN       | KELAHIRAN                            | ID Penduduk   Nama Lengkap   Tempat Lahir<br>Tanggal Lahir<br>Jenis Kelamin<br>Nama Ayah<br>Pekerjaan Ayah<br>Nama Ibu<br>E.Ghina Thaqif Daik Lingga<br>2013-07-17<br>PNS<br>Lisa<br>l2<br>Perempuan<br>Hazal<br>3<br>E.Ghifari Ainur  Daik Lingga<br>2010-07-18<br>Hazal<br>PNS<br>Lisa<br>Laki-Laki | Pekerjaan Ibu<br>Guru<br>Guru          |
|                                         |                                      | 2007-06-17<br>18<br>Izam Ashabil<br>Pekaka<br>Laki-Laki<br>Rahilawati<br>Mahmud<br>Nelavan<br>72<br>Assidiq Alhabsy Daik Lingga<br>2017-12-09<br>Peremouan<br>Susanto<br>Nelavan<br>Marvam                                                                                                    | Mengurus Ru<br>Mengurus Ru.            |
| 'n<br>DAFTAR NIKAH CERAI                |                                      |                                                                                                    |                                        |
| E<br><b>CETAK LAPORAN</b>               |                                      |                                                                                                    |                                        |
|                                         |                                      | ID Penduduk:                                                                                                    |                                        |
| ۰<br>ADMIN                              | KEMATIAN                             | Pekerjaan Ayah:                                                                                                    |                                        |
| <b>PETUNJUK</b><br>44                   |                                      | Pekerjaan Ibu :                                                                                                    |                                        |
|                                         |                                      | Hapu:<br>· Simpan                                                                                                    |                                        |
| <b>KELUAR</b>                           |                                      |                                                                                                    |                                        |

**Gambar 4. 22** Form Daftar Data Kelahiran

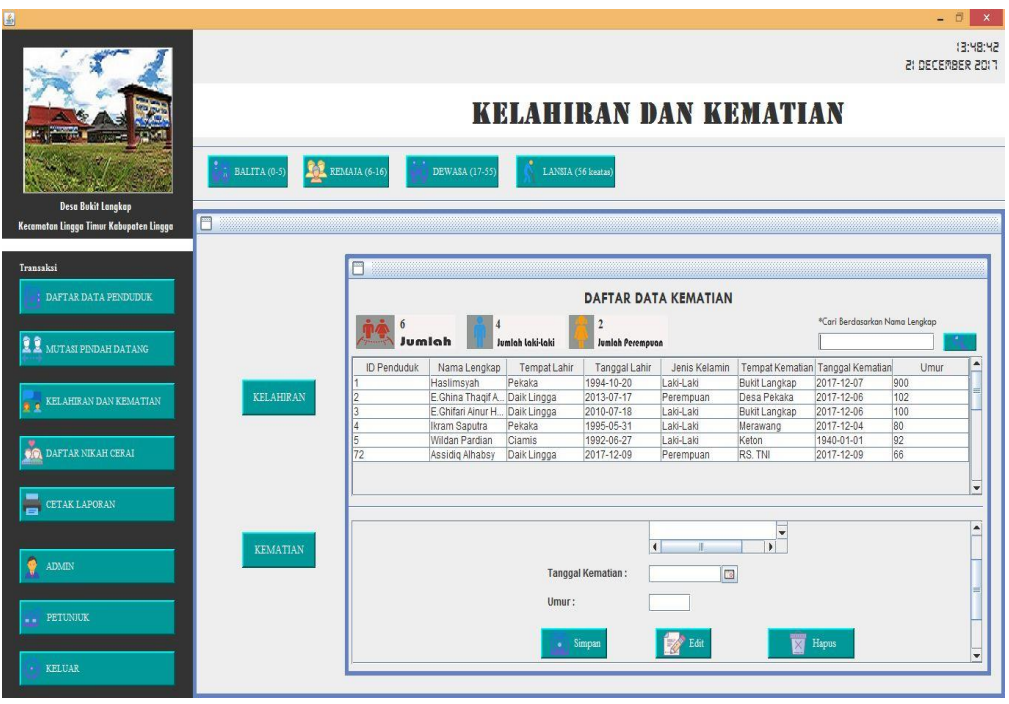

**Gambar 4. 23** Form Daftar Data Kematian

# **4.2.10 Antarmuka Form Nikah Dan Cerai**

Sesuai dari rancangan antarmuka yang terdapat pada Gambar 3.29. Pada form nikah dan cerai terdapat 2 (dua) button yaitu button Kelahiran dan button Kematian terlihat pada Gambar 4.24. Jika ada penduduk yang baru nikah atau sudah cerai, maka *admin* wajib mengisi daftar data nikah dan cerai seperti terlihat pada Gambar 4.25 dan Gambar 4.26.

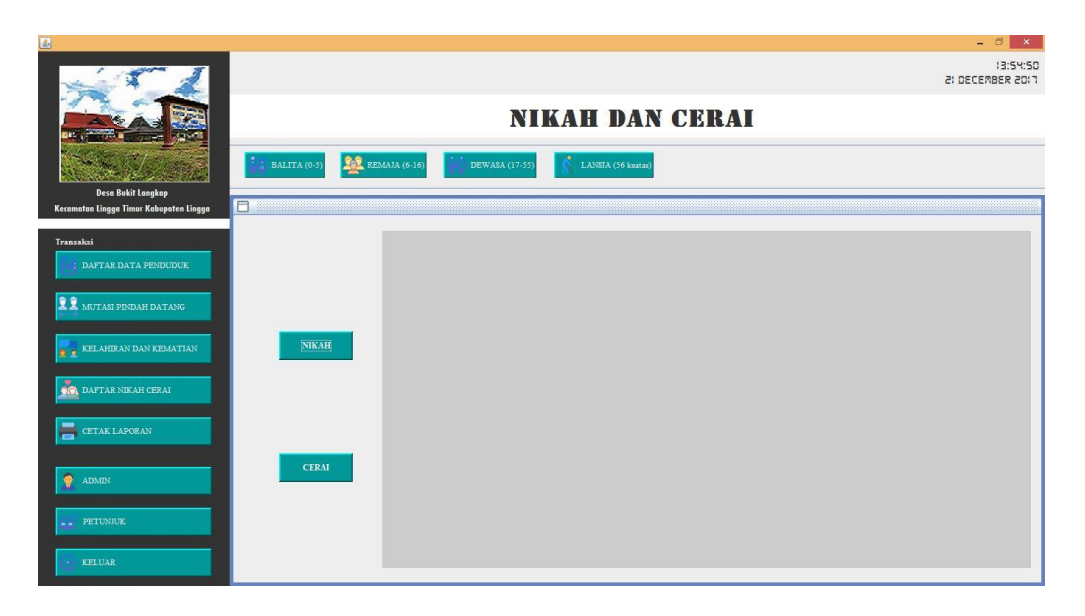

**Gambar 4. 24** Form Daftar Data Nikah Dan Cerai

| انگ                                                                  |                                                                                                    | $   -$                   |
|----------------------------------------------------------------------|----------------------------------------------------------------------------------------------------|--------------------------|
|                                                                      | 21 DECEMBER 2017                                                                                                    | (3:55:1)                 |
|                                                                      | <b>NIKAH DAN CERAI</b>                                                                                                    |                          |
|                                                                      | <b>REAL</b> REMAIA (6-16)<br>BALITA (0-5)<br><b>DEWASA</b> (17-55)<br>LANSIA (56 keatas)                                                                                                    |                          |
| <b>Desa Bukit Langkap</b><br>Kecamatan Lingga Timur Kabupaten Lingga | A                                                                                                    |                          |
|                                                                      |                                                                                                    |                          |
| Transaksi                                                            | М                                                                                                    |                          |
| : DAFTAR DATA PENDUDUK                                               | <b>DAFTAR DATA NIKAH</b>                                                                                                    |                          |
|                                                                      | *Carl Berdasarkan Nama Lengkap                                                                                                    |                          |
| <b>LE</b> MUTASI PINDAH DATANG                                       | Jumlah<br>Jumlah laki-laki<br>Jumlah Perempuan                                                                                                    |                          |
|                                                                      | ID Penduduk Nama Leng Tempat Lahir Tanggal La Jenis Kela Nama Mem Nama Wali<br>Saksi 1<br>Saksi 2<br>Tanggal Ni.<br>ID Nikah<br>10<br>Haslimsyah Pekaka<br>1994-10-20 Laki-Laki<br>Novia Ariska Indra<br>Kasiri<br>Mahmud<br>2017-12-23<br>$\vert$ 1         |                          |
| KELAHIRAN DAN KEMATIAN                                               | <b>NIKAH</b><br>$\overline{5}$<br>Wildan Par Ciamis<br>1992-06-27 Laki-Laki<br>Septiyantika Bapak Kan Sodara Dia<br>Sodara saya 2017-12-30<br>13<br>45<br>1968-07-01 Perempuan Kasiri<br>16<br>Zaitun<br>Pekaka<br>1978-12-13<br>Jantan<br>Tarmizi<br>Mahmud |                          |
| <b>OR DAFTAR NIKAH CERAI</b>                                         |                                                                                                    |                          |
|                                                                      |                                                                                                    | $\overline{\phantom{a}}$ |
| CETAK LAPORAN                                                        |                                                                                                    | $\left  \right $         |
|                                                                      | Nama Mempelai:                                                                                                    |                          |
|                                                                      | Nama Wali:<br><b>CERAI</b>                                                                                                    |                          |
| ADMIN<br>۰                                                           | Saksi 1:<br>Saksi 2:                                                                                                    |                          |
| PETUNJUK                                                             | $\Box$<br><b>Tanggal Nikah:</b>                                                                                                    |                          |
|                                                                      |                                                                                                    |                          |
| <b>KELUAR</b>                                                        | Hapus<br>· Simpan                                                                                                    |                          |
|                                                                      |                                                                                                    |                          |

**Gambar 4. 25** Form Daftar Data Nikah

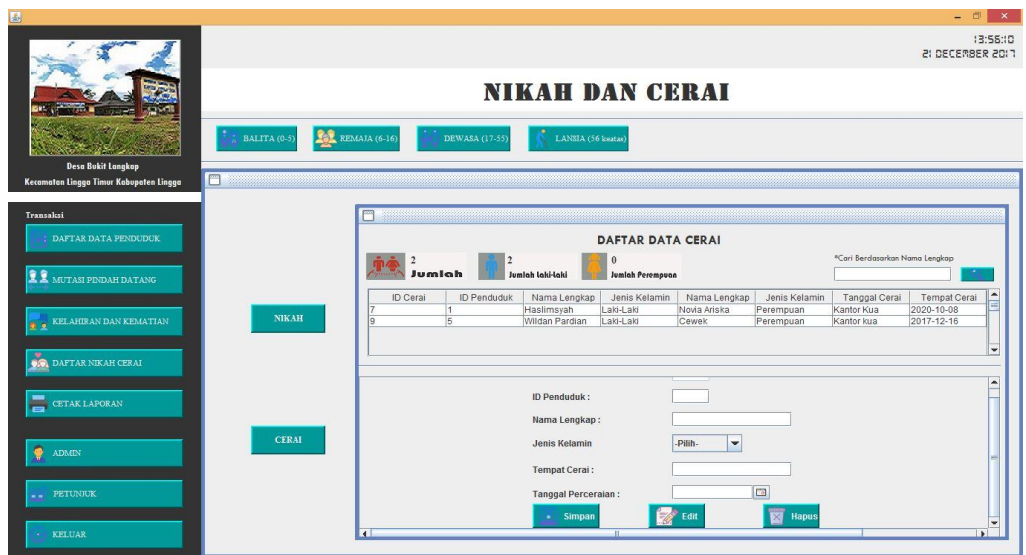

**Gambar 4. 26** Form Daftar Data Cerai

## **4.2.11 Antarmuka Form Cetak Laporan**

Sesuai dari rancangan antarmuka yang terdapat pada Gambar 3.32. Pada form cetak laporan terdapat 2 button yaitu button Tambah Laporan dan Lihat Laporan terlihat pada Gambar 4.27. *Admin* hanya bisa mengisi jumlah data, dari jumlah kartu keluarga (KK) hingga jumlah penduduk desa. Terdapat juga button simpan dan lihat.

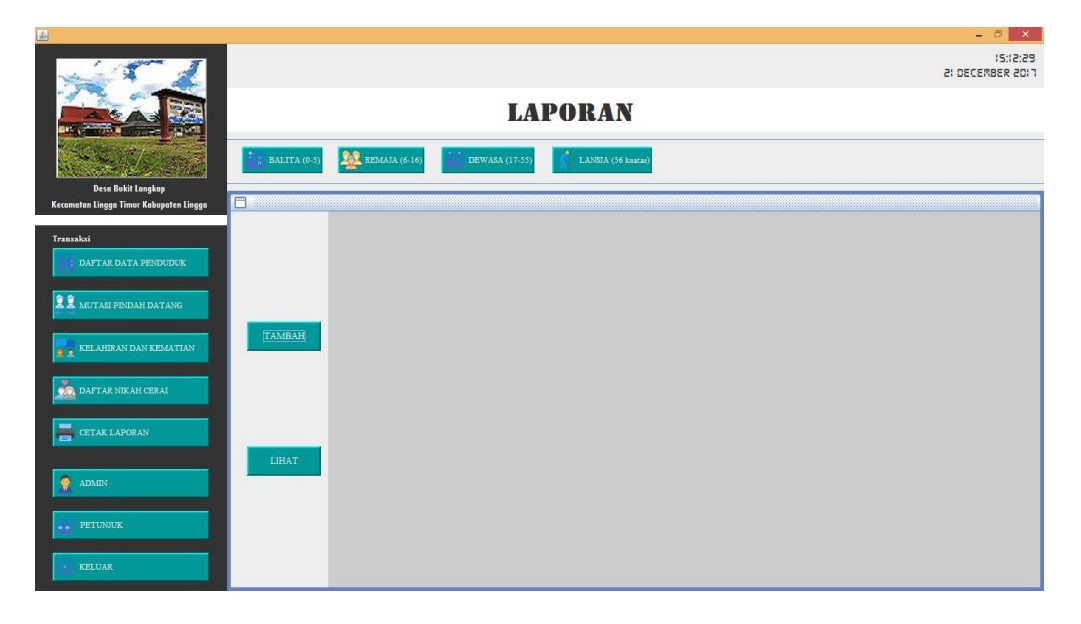

**Gambar 4. 27** Form Cetak Laporan

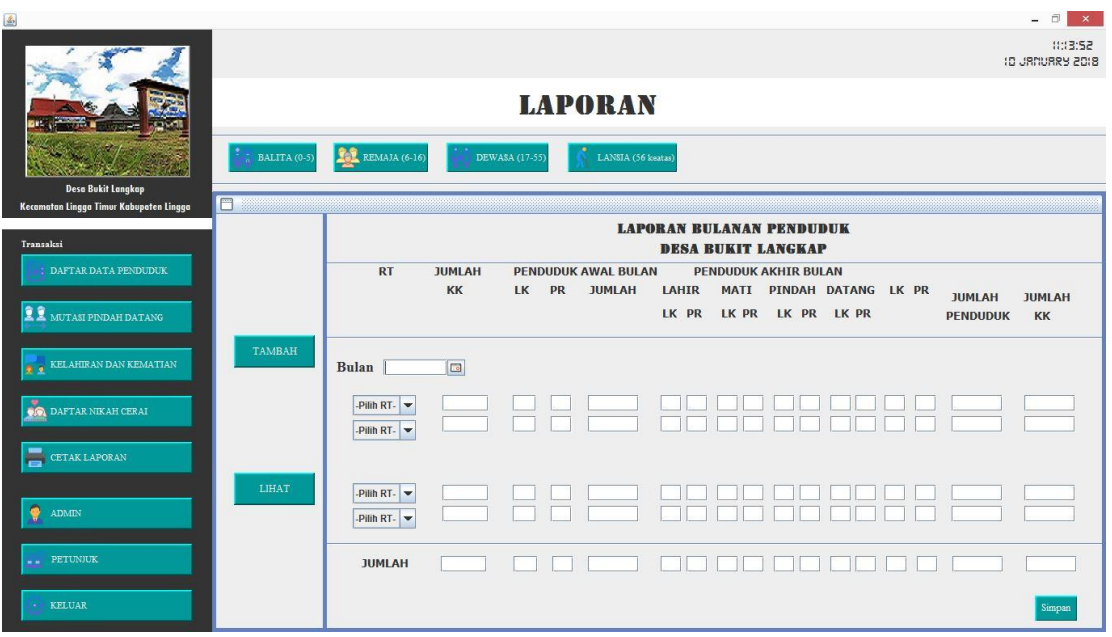

**Gambar 4. 28** Form Tambah Laporan

Pada form lihat laporan terdapat 2 button yaitu button Print Dan Hapus laporan terlihat pada Gambar 4.29.

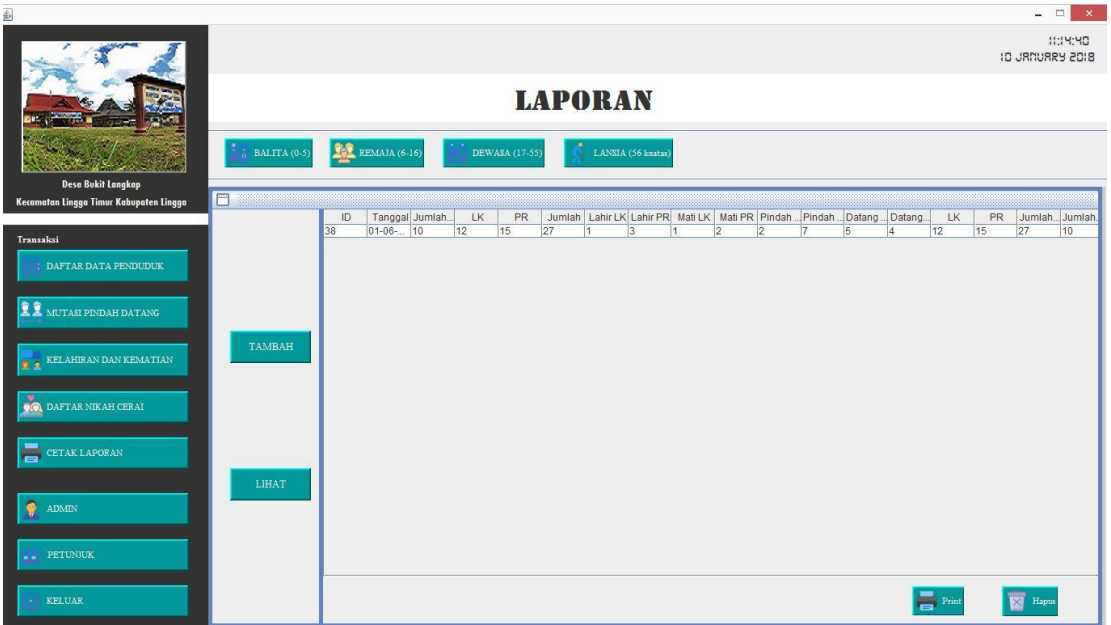

**Gambar 4. 29** Form Lihat Laporan

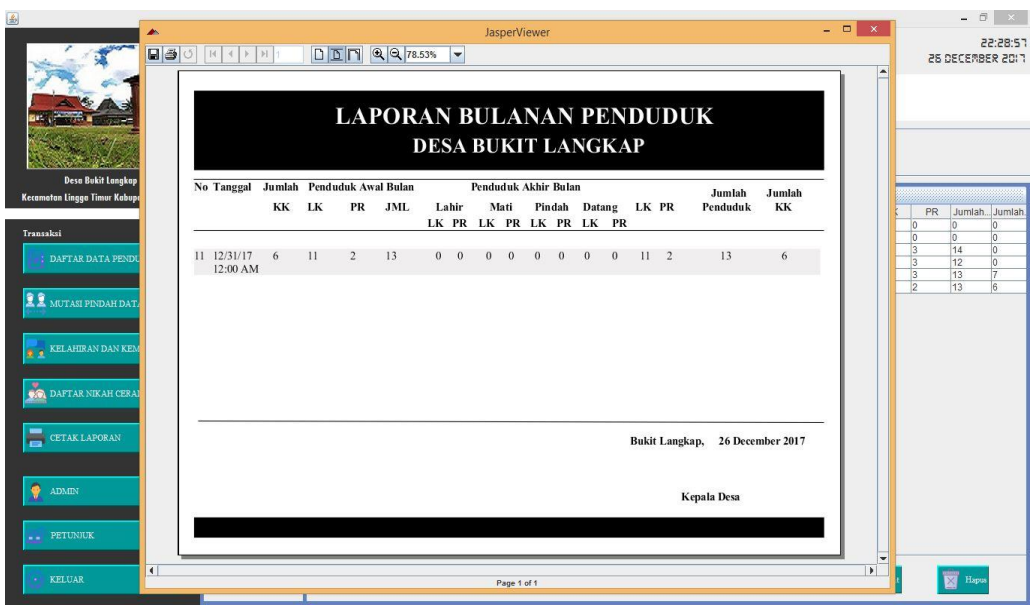

**Gambar 4. 30** Form Print Laporan

# **4.2.12 Antarmuka Form Admin**

Sesuai dari rancangan antarmuka yang terdapat pada Gambar 3.34. Pada form ini, *admin* bisa merubah password seperti terlihat pada Gambar 4.31.

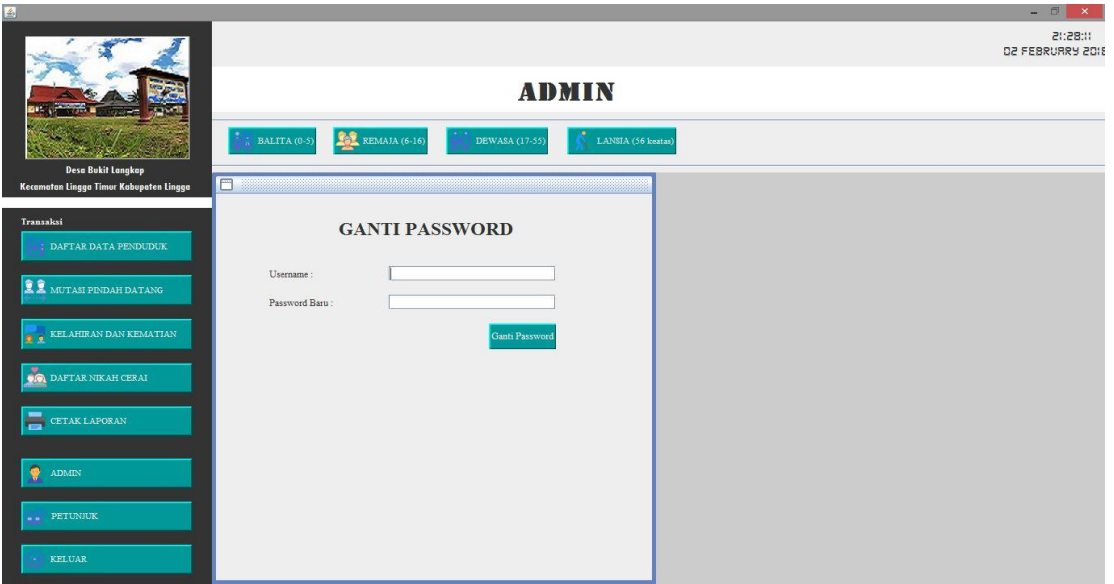

**Gambar 4. 31** Form Admin

### **4.2.13 Antarmuka Form Petunjuk**

Sesuai dari rancangan antarmuka yang terdapat pada Gambar 3.39. Pada form petunjuk, *admin* bisa melihat cara menggunakan aplikasi seperti terlihat pada Gambar 4.32.

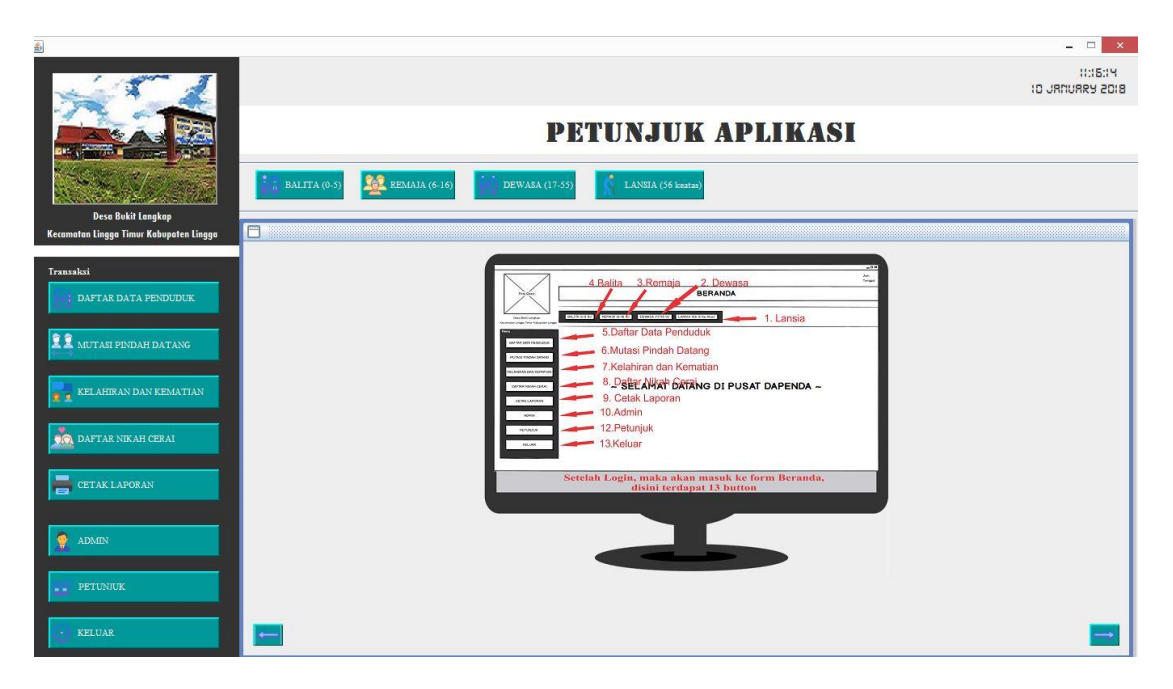

**Gambar 4. 32** Form Petunjuk

### **4.2.14 Antarmuka Form Balita**

Sesuai dari rancangan antarmuka yang terdapat pada Gambar 3.35. Pada form balita, remaja, dewasa dan lansia, *admin* hanya bisa melihat data dan jumlah, keseluruhan, karena data otomatis masuk berdasarkan golongan umur jika bertambahnya penduduk baru seperti terlihat pada Gambar 4.33, Gambar 4.34, Gambar 4.35, Gambar 4.36.

| 區                                                                                                    |                                 |                              |                             |                             |                            |                                 |                     | - 司<br>$\times$<br>2018115<br>D2 FEBRURRY 2018 |
|----------------------------------------------------------------------------------------------------|---------------------------------|------------------------------|-----------------------------|-----------------------------|----------------------------|---------------------------------|---------------------|------------------------------------------------|
|                                                                                                    |                                 |                              |                             |                             | <b>BALITA (0-6 TAHUN)</b>  |                                 |                     |                                                |
| <b>Desa Bukit Langkap</b><br>Kecamatan Lingga Timur Kabupaten Lingga                                   | $\frac{1}{2}$ BALITA (0-5)<br>m | $\frac{1}{2}$ REMAJA (6-16)  | DEWASA (17-55)              | LANSIA (56 keatas)          |                            |                                 |                     |                                                |
| Transaksi                                                                                              | Jumlah Balita                   |                              |                             |                             |                            | Cari berdasarkan Nama Lengkap : |                     |                                                |
| DAFTAR DATA PENDUDUK                                                                                   | ID Penduduk<br>131              | Nama Lengkap<br>Farza Saddig | Tempat Lahir<br>Daik Lingga | Tanggal Lahir<br>08-01-2015 | Jenis Kelamin<br>Laki-Laki | Nama Ayah<br>Sadikin            | Nama Ibu<br>Sarinah | Umur ( $0 = Bin, 1 = Th$ )<br>13               |
| $\Omega$ mutasi pindah datang<br>+ ELAHIRAN DAN KEMATIAN<br>DAFTAR NIKAH CERAI<br><b>CETAK LAPORAN</b> |                                 |                              |                             |                             |                            |                                 |                     |                                                |
| ٠<br>$\Lambda\text{DMIN}$<br>PETUNJUK<br>$\overline{a}$<br>KELUAR<br><b>College</b>                    |                                 |                              |                             |                             |                            |                                 |                     |                                                |

**Gambar 4. 33** Form Balita

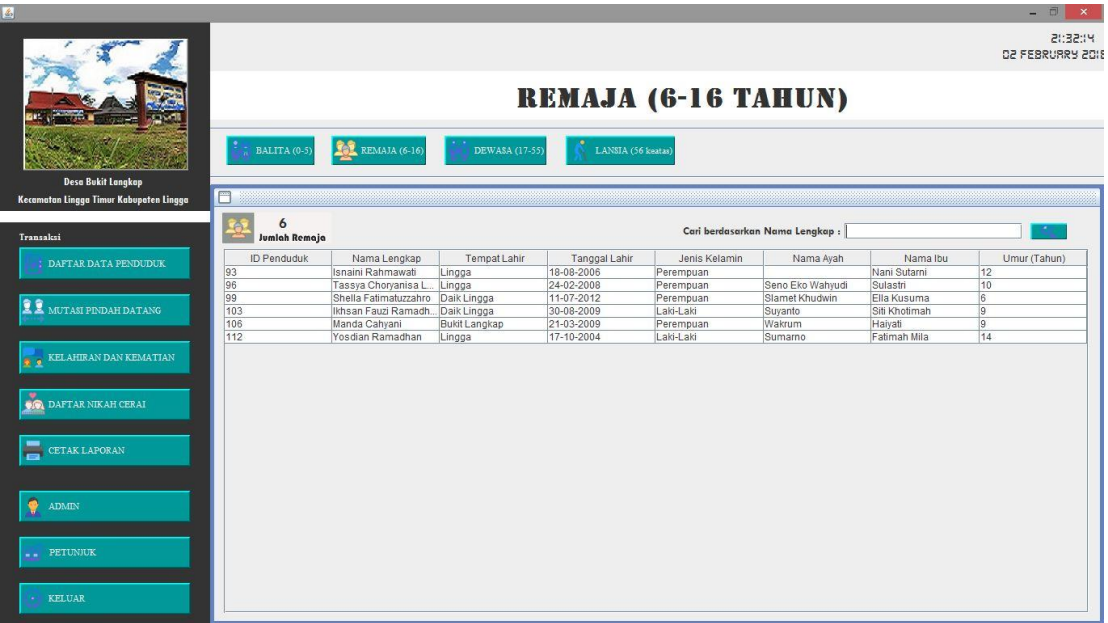

# **Gambar 4. 34** Form Remaja

| 画                                             |                     |                 |                     |                    |                             |                                 |              | - 司<br>$\times$              |
|-----------------------------------------------|---------------------|-----------------|---------------------|--------------------|-----------------------------|---------------------------------|--------------|------------------------------|
|                                               |                     |                 |                     |                    |                             |                                 |              | 20523215<br>D2 FEBRURRY 2018 |
|                                               |                     |                 |                     |                    | <b>DEWASA (17-55 TAHUN)</b> |                                 |              |                              |
|                                               | BALITA (0-5)        | REMAJA (6-16)   | DEWASA (17-55)      | LANSJA (56 keatas) |                             |                                 |              |                              |
| <b>Desa Bukit Langkap</b>                     |                     |                 |                     |                    |                             |                                 |              |                              |
| Kecamatan Lingga Timur Kabupaten Lingga       | F                   |                 |                     |                    |                             |                                 |              |                              |
| Transaksi                                     | 15<br>Jumlah Dewara |                 |                     |                    |                             | Cari berdasarkan Nama Lengkap : |              |                              |
| DAFTAR DATA PENDUDUK                          | ID Penduduk         | Nama Lengkap    | <b>Tempat Lahir</b> | Tanggal Lahir      | Jenis Kelamin               | Nama Ayah                       | Nama Ibu     | Umur (Tahun)                 |
|                                               | 90                  | Sunadi          | Kebumen             | 26-06-1965         | Laki-Laki                   |                                 | Sainem       | 53                           |
|                                               | 91                  | Sutarni         | Bandung             | 10-02-1984         | Perempuan                   |                                 | Icah         | 34                           |
|                                               | 92                  | Siti Fatimah    | Lingga              | 24-03-2000         | Perempuan                   |                                 | Nani Sutarni | 18                           |
| <b>11</b> MUTASI PINDAH DATANG                | 95                  | Sulastri        | Boyolali            | 13-11-1986         | Perempuan                   |                                 | Warisnah     | 32                           |
|                                               | 97                  | Slamet Khudwin  | Kebumen             | 10-04-1985         | Laki-Laki                   |                                 | Miskirah     | 33                           |
|                                               | 98                  | Ella Kusuma     | Senempek            | 12-09-1991         | Perempuan                   |                                 | Zainab       | 27                           |
|                                               | 101                 | Suvanto         | Tegal               | 10-03-1982         | Laki-Laki                   |                                 | Kariyah      | 36                           |
| KELAHIRAN DAN KEMATIAN                        | 102                 | Siti Khotimah   | Tegal               | 05-10-1981         | Perempuan                   |                                 | Tisnah       | 37                           |
|                                               | 104                 | Wakrum          | Rembang             | 30-05-1975         | Laki-Laki                   |                                 | Panirah      | 43                           |
|                                               | 105                 | Haiyati         | Tanjung Keriting    | 11-03-1990         | Perempuan                   |                                 | Rakidah      | 28                           |
| DAFTAR NIKAH CERAI                            | 107                 | Baharuddin      | Keton               | 20-08-1985         | Laki-Laki                   |                                 | Tepah        | 33                           |
|                                               | 109                 | Ferayanti Rizki | Kerandin            | 09-07-1999         | Perempuan                   | Baharuddin                      | Isniyah      | 19                           |
|                                               | 110                 | Sumarno         | Sragen              | 18-09-1973         | Laki-Laki                   |                                 | Mardiem      | 45                           |
|                                               | 111                 | Fatimah Mila    | Sumbar              | 14-03-1970         | Perempuan                   |                                 | Motto        | 48                           |
| <b>CETAK LAPORAN</b><br>$\blacksquare$        | 113                 | Sugeng Harianto | Lumajang            | 10-02-1991         | Laki-Laki                   |                                 | Marivem      | 27                           |
| <b>ADMIN</b><br>PETUNJUK<br><br><b>KELUAR</b> |                     |                 |                     |                    |                             |                                 |              |                              |

**Gambar 4. 35** Form Dewasa

| 画                                                                                         |                                      |                      |                       |                    |                                 |           |          | $\mathbf{x}$<br>$-0$         |
|-------------------------------------------------------------------------------------------|--------------------------------------|----------------------|-----------------------|--------------------|---------------------------------|-----------|----------|------------------------------|
|                                                                                           |                                      |                      |                       |                    | <b>LANJUT USIA (56 TAHUN)</b>   |           |          | 20:34:25<br>D2 FEBRURRY 2018 |
| <b>Desa Bukit Langkap</b>                                                                 | BALITA (0-5)                         | <b>REMAJA</b> (6-16) | <b>DEWASA</b> (17-55) | LANSIA (56 keatas) |                                 |           |          |                              |
| Kecamatan Lingga Timur Kabupaten Lingga                                                   | n                                    |                      |                       |                    |                                 |           |          |                              |
| Transaksi                                                                                 | $\overline{2}$<br>Jumlah lanjut Uria |                      |                       |                    | Cari berdasarkan Nama Lengkap : |           |          |                              |
| DAFTAR DATA PENDUDUK                                                                      | <b>ID Penduduk</b>                   | Nama Lengkap         | <b>Tempat Lahir</b>   | Tanggal Lahir      | Jenis Kelamin                   | Nama Ayah | Nama Ibu | Umur (Tahun)                 |
|                                                                                           | 108                                  | Isniyah              | Kerandin              | 15-07-1962         | Perempuan                       |           | Rubiyah  | 56                           |
|                                                                                           | 124                                  | Samudi               | Rembang               | 17-09-1945         | Laki-Laki                       |           | Asmiati  | 73                           |
| <b>22</b> MUTASI PINDAH DATANG<br><b>A</b> & KELAHIRAN DAN KEMATIAN<br>DAFTAR NIKAH CERAI |                                      |                      |                       |                    |                                 |           |          |                              |
| <b>CETAK LAPORAN</b><br>$\Lambda\mathrm{DMIN}$<br>۷<br>-- PETUNJUK<br>KELUAR<br>٠         |                                      |                      |                       |                    |                                 |           |          |                              |

**Gambar 4. 36** Form Lanjut Usia

# **4.3 Pengujian Sistem**

# **4.3.1 Pengujian** *User Interface*

Pengujian *user interface* bertujuan untuk mengetahui fungsionalitas dari elemen-elemen interface yang terdapat di dalam halaman sistem. Elemen yang diujikan adalah elemen *button* disetiap halaman pada aplikasi.

| N <sub>o</sub> | Kasus Yang                                         | Hasil Yang                                                                   | Hasil Yang                                                                                    | <b>Status</b> |
|----------------|----------------------------------------------------|------------------------------------------------------------------------------|-----------------------------------------------------------------------------------------------|---------------|
|                | Diuji                                              | Diharapkan                                                                   | Didapatkan                                                                                    |               |
| $\mathbf{I}$   | Tombol<br><b>LOGIN</b><br>didalam<br>halaman login | Sistem dapat masuk<br>ke halaman utama                                       | Setelah tombol<br>LOGIN diklik,<br>sistem sudah<br>dapat masuk<br>kehalaman utama<br>aplikasi | Berhasil      |
| 2              | Tombol menu<br>di dalam<br>halaman utama           | Sistem dapat<br>menampilkan<br>halaman yang sesuai<br>dengan nama<br>tombol. | Setelah tombol<br>diklik, muncul<br>halaman sesuai<br>dengan nama<br>tombol.                  | Berhasil      |
| $\mathbf{3}$   | Tombol<br>Tambah                                   | Sistem dapat<br>menampilkan<br>halaman untuk<br>menambah data                | Setelah tombol<br>Tambah diklik,<br>muncul halaman<br>tambah data                             | Berhasil      |

**Tabel 4. 10** Tabel Pengujian User Inrterface

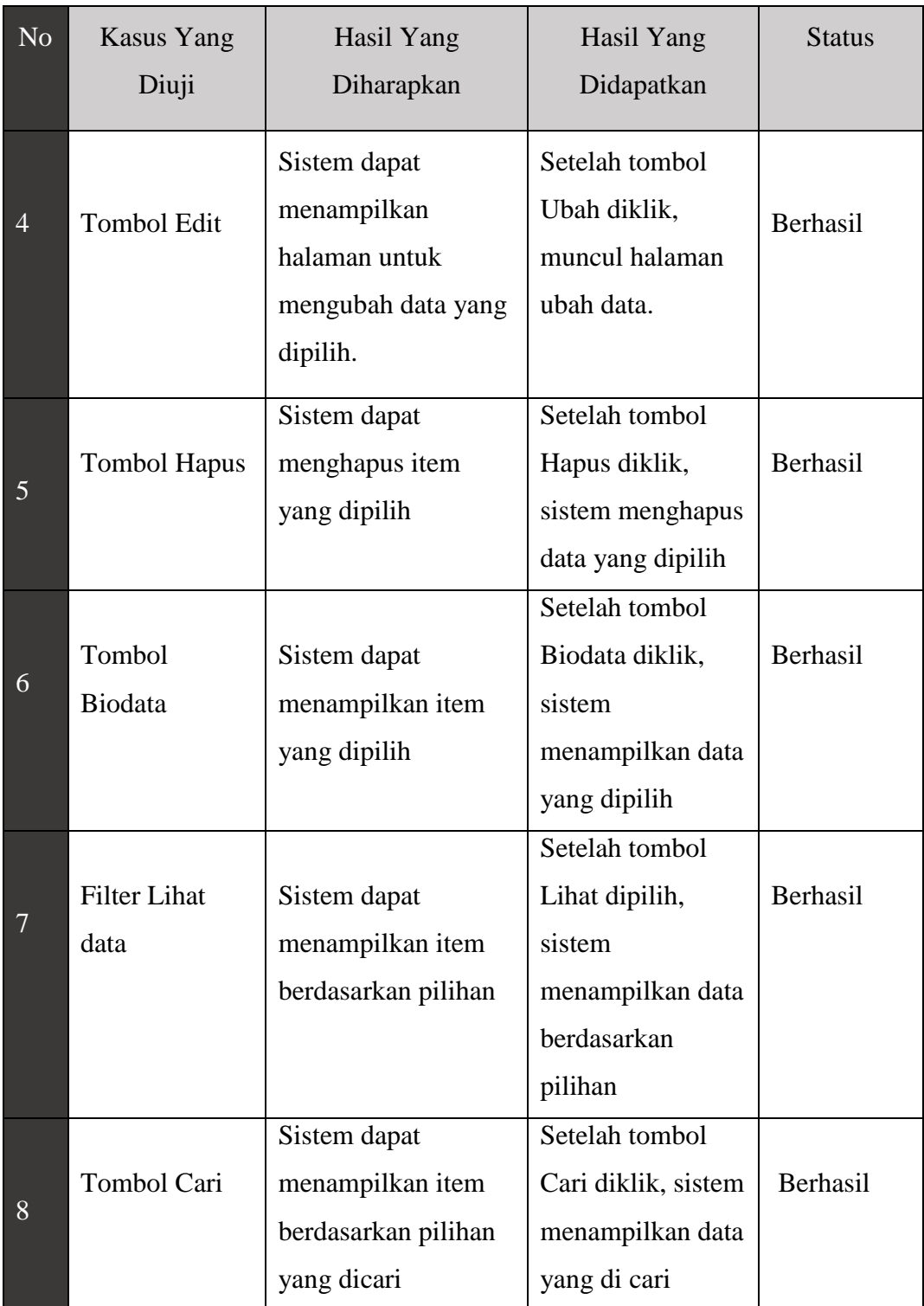

# **4.3.2 Pengujian Dasar Sistem**

Pengujian fungsi dasar sistem bertujuan untuk mengetahui fungsi-fungsi dasar yang ada di dalam aplikasi.

| N <sub>o</sub> | <b>Kasus Yang</b> | Hasil Yang            | Hasil Yang       | <b>Status</b> |
|----------------|-------------------|-----------------------|------------------|---------------|
|                | Diuji             | Diharapkan            | Didapatkan       |               |
| $\mathbf{1}$   | Pengujian         | Sistem dapat          | Sistem otomatis  |               |
|                | fungsi hitung     | menghitung secara     | menghitung total |               |
|                |                   |                       |                  | Berhasil      |
|                | jumlah            | otomatis total jumlah | kelompok         |               |
|                | berdasarkan       | berdasarkan pilihan   |                  |               |
|                | kelompok RT       | kelompok              |                  |               |
| $\overline{2}$ | Pengujian         | Sistem dapat          | Sistem otomatis  |               |
|                | fungsi hitung     | menghitung secara     | menghitung       | Berhasil      |
|                | jumlah            | otomatis total dari   | semua total      |               |
|                | keseluruhan       | keseluruhan jumlah    | kelompok yang    |               |
|                | dari kelompok     | kelompok              | dipilih          |               |
| $\overline{3}$ | Pengujian         | Sistem dapat          | Data yang        |               |
|                | fungsi tambah     | menyimpan data        | ditambah sudah   | Berhasil      |
|                | data              | yang ditambah ke      | tersimpan ke     |               |
|                |                   | dalam basis data      | dalam basis data |               |
| $\overline{4}$ | Pengujian         | Sistem dapat          | Di dalam basis   |               |
|                | fungsi ubah       | mengubah data yang    | data, data sudah | Berhasil      |
|                | data              | di pilih dalam basis  | berubah          |               |
|                |                   | data                  |                  |               |
|                |                   |                       |                  |               |
|                |                   |                       |                  |               |

**Tabel 4. 11** Tabel Pengujian Dasar Sistem

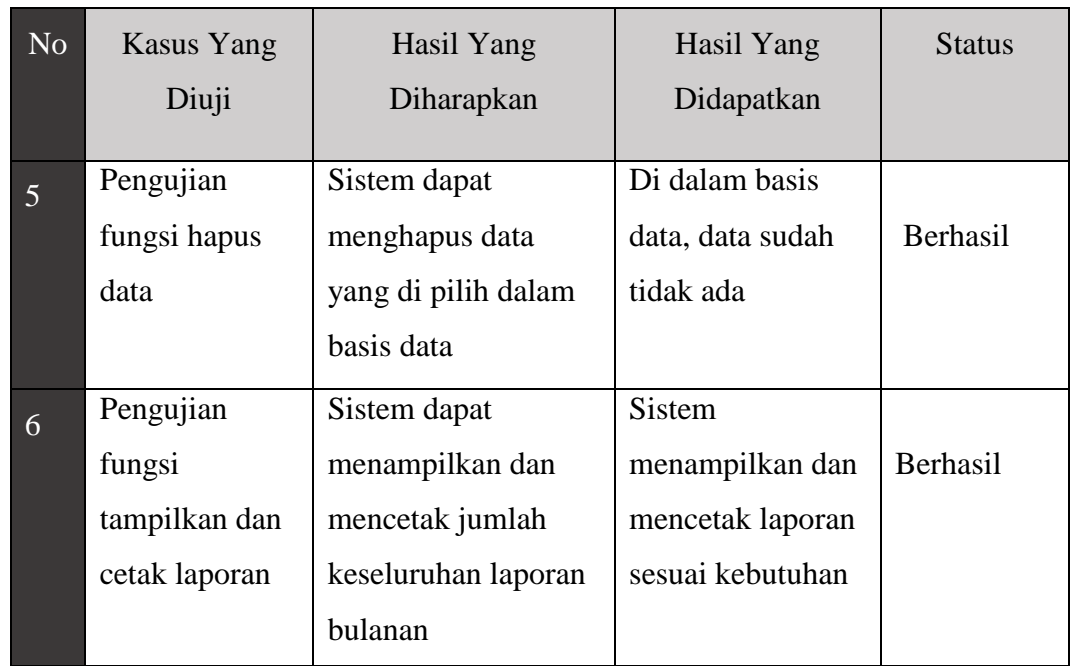

# **4.3.4 Pengujian Validasi**

Pengujian validasi bertujuan untuk mengetahui apakah validasi-validasi yang di dalam sistem sudah berjalan dengan baik.

| N <sub>o</sub> | <b>Kasus Yang</b><br>Diuji | Hasil Yang<br>Diharapkan | Hasil Yang<br>Didapatkan | <b>Status</b> |
|----------------|----------------------------|--------------------------|--------------------------|---------------|
|                |                            |                          |                          |               |
|                | Validasi jika              | Sistem dapat             | Muncul pesan             |               |
|                | username atau              | menampilkan pesan        | peringatan yang          | Berhasil      |
|                | password di                | peringatan bahwa         | memberitahukan           |               |
|                | halaman login              | username atau            | bahwa username           |               |
|                | tidak sesuai               | password yang di         | atau password            |               |
|                |                            | input salah              | salah                    |               |
|                |                            |                          |                          |               |

**Tabel 4. 12** Tabel Pengujian Validasi

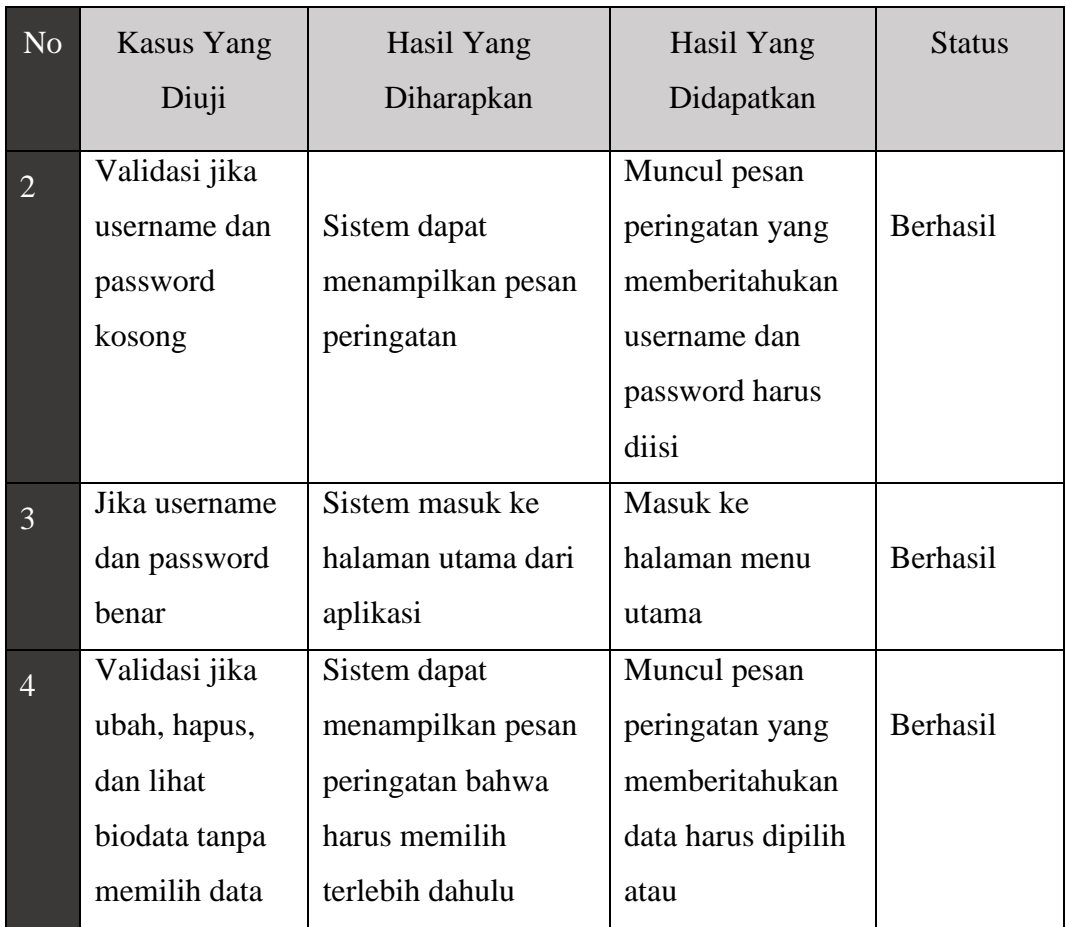

### **4.4 Pembahasan**

Dari hasil pengujian perancangan sistem informasi data kependudukan di Desa Bukit Langkap Kecamatan Lingga Timur yang telah dilakukan, dapat dilihat bahwa sistem infromasi data kependudukan di Desa Bukit Langkap ini dapat mengurangi permasalahan yang ada yaitu dapat mempermudah proses pengolahan data dan dapat mempermudah proses perekapan laporan. Dilihat dari proses pengujian sistem, adapun *admin* sebagai pengelola dapat melakukan pengolahan data seperti menambah, merubah, menghapus dan merekap laporan terkini dari Aplikasi Data Penduduk Desa. Selain itu dalam proses pengolahan data *admin* dapat melakukan dengan metode yang mudah yang telah tersedia dari sistem infromasi data kependudukan Desa Bukit Langkap seperti:

- 1. *Admin* melakukan login sebelum masuk ke halaman beranda.
- 2. Sistem akan menampilkan data penduduk seperti hasil tambah data penduduk, pindah dan datang, kelahiran kematian, dan nikah cerai.
- 3. Sistem menampilkan jumlah data penduduk, jumlah data laki-laki, jumlah data perempuan, dan jumlah KK.
- 4. Sistem menampilkan data berdasarkan rt atau rw.
- 5. Sistem bisa menampilkan pencarian berdasarkan NKK, NIK, dan Nama Lengkap.
- 6. Sistem bisa menampilkan biodata penduduk perorangan.

Untuk cetak laporan memiliki fitur penambahan dan dapat melihat laporan berdasarkan jumlah keseluruhan. *Admin* hanya memilih berdasarkan RT maka sistem otomatis akan merekap jumlah dari tiap RT tersebut.